# Big Data, Spark, & Databricks

### Andy Konwinski Nov 14, 2017, CS285 Guest Lecture, Stanford

Many slides re-used from:

Burak Yuvaz, Databricks. Berkeley CS186 Spring 2017 Reynold Xin, Databricks. Berkeley CS186 2016 Matei Zaharia, Databricks. Processing Big Data with Small Programs Michael Franklin, SQL, NoSQL, NewSQL?. Berkeley CS186 2013

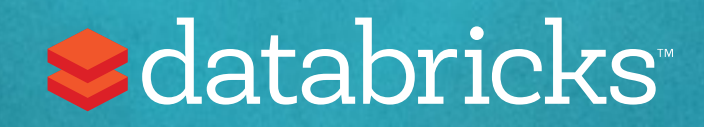

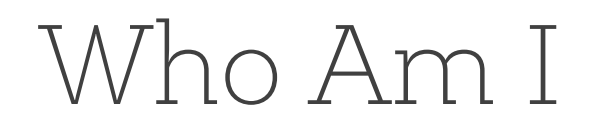

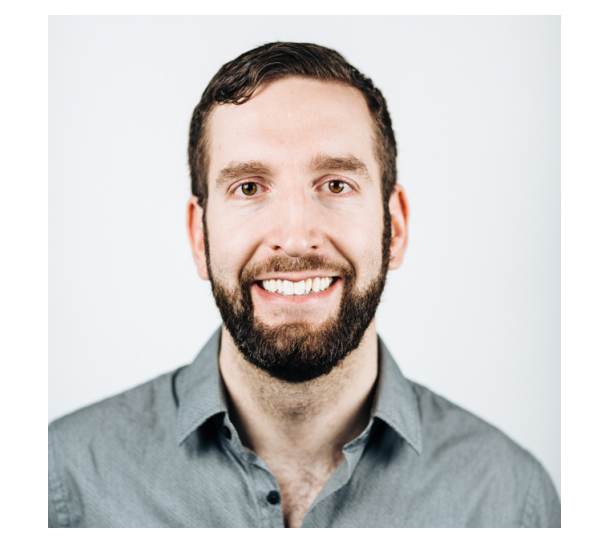

Technical Cofounder at Databricks Co-creator of Apache Mesos Apache Spark Committer PhD CS, UC Berkeley; BS CS, U of Wisconsin

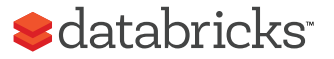

## Agenda

- What is Big Data? What is it used for?
- Brief history of Big Data analytics
- Apache Spark & Databricks
- Demo & discussion

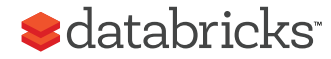

# What is Big Data?

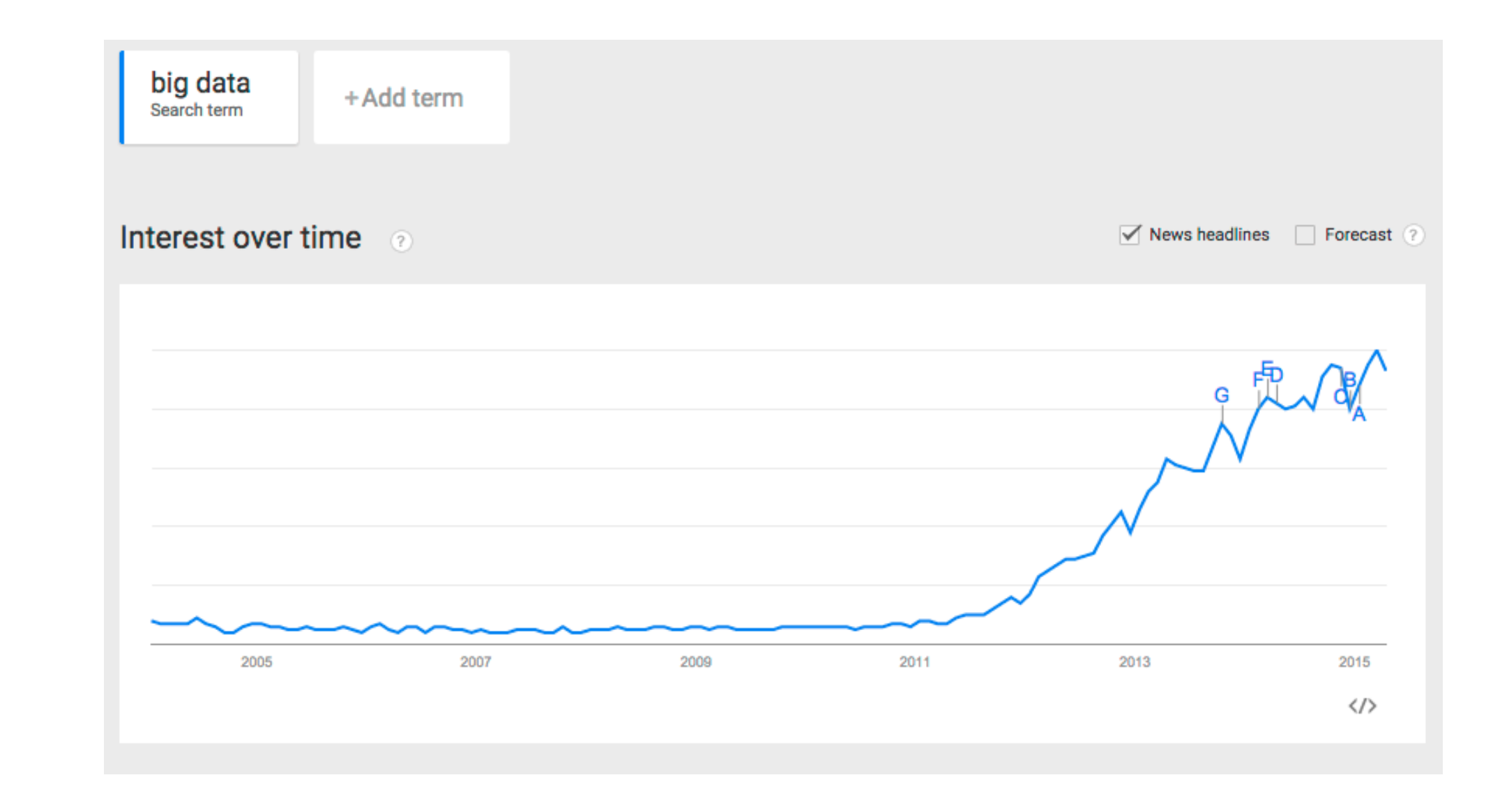

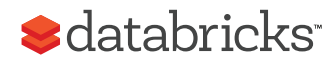

### Gartner's Definition

"Big data" is high-volume, -velocity and -variety information assets that demand cost-effective, innovative forms of information processing for enhanced insight and decision making.

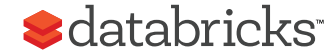

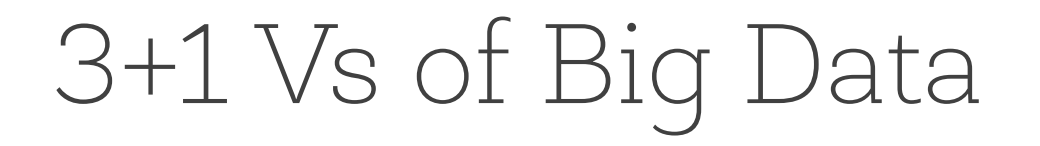

Volume: data size

Velocity: rate of data coming in

Variety (most important V): data sources, formats, workloads

Veracity: data cleanliness, completeness, accuracy

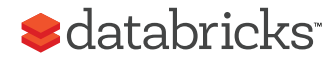

### $3+1+N$  Vs of Big Data Data Andy O https://www.impactradius.com/blog/7-vs-big-data/ 只☆ **PA**  $\leftarrow$  $\mathcal{C}$  $\begin{array}{c} \begin{array}{c} \hline \end{array} \end{array}$  $\blacksquare$ Apps chewey oatmeal raisir held bookcision head Later Thistapaper G Google Apps Admin header G Next » < Theview post » Other Bookmarks  $Volume$   $I$  Impact Radius Solutions  $\blacktriangledown$ Built For  $\sim$ Resources Blog About Us  $\blacktriangledown$ We're Hiring Sign In Blog Announcements Insight Products **All Posts** Velocity The 7 V's of Big Data Variety (Mariety and Variety and Variety and Variety sources, and workers and workers and workers and workers of the contractor of the contractor of the contractor of the contractor of the contractor of the contractor of t Value. The 7 V's Volume of Big Data Volume is how much data we have – what used to be measured in Veracity Gigabytes is now measured in Zettabytes (ZB) or even Yottabytes (YB). The IoT (Internet of Things) is creating exponential growth in data. This infographic from CSC does a great job showing how much the volume of data is projected to change in the coming years. **S**databricks

**2020: MORE THAN 1/3** 

What is it used for? Why is it valuable?

### Motivation: Business Use Cases

**Security** 

- Fraud detection
- Anomaly detection for breaches

### Examples:

- ~\$16B/yr lost to CC fraud
- ~15M victims/yr
- CapitalOne detects fraud in real-time

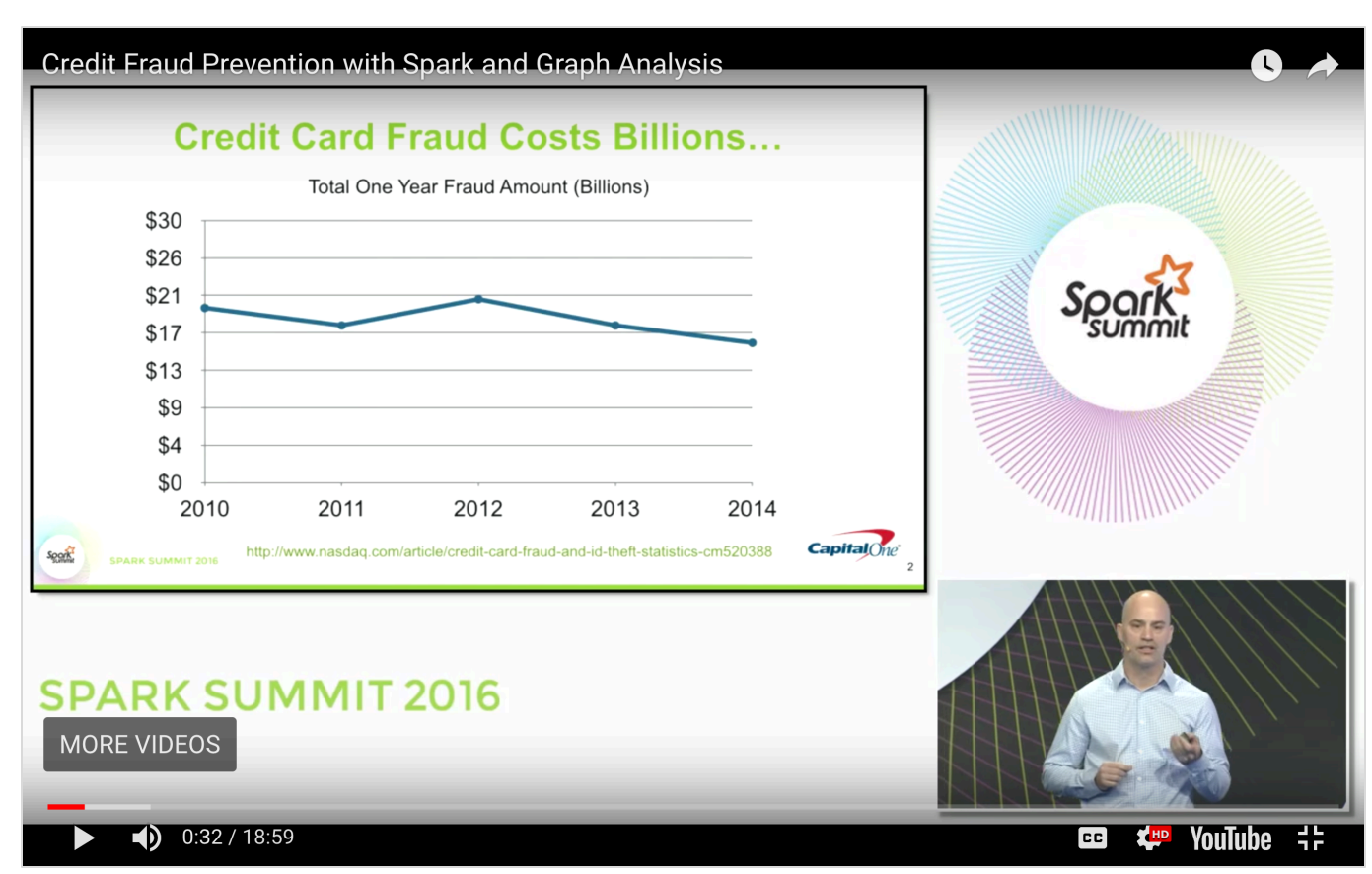

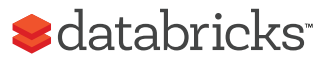

### Motivation: Business Use Cases

Machine Learning: Recommendation Systems

• Recommend products/social connections/features

Examples:

- Riot Games League of Legends
	- In-store purchase of outfits/cosmetics for characters. A main profit driver
	- Identifying unsportsperson like conduct in chat rooms & warning or banning
- Hotels.com recommend hotels/car rentals

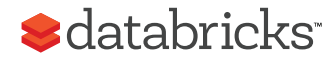

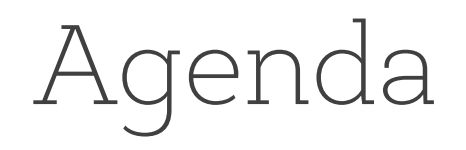

- What is Big Data? What is it used for?
- Brief history of Big Data analytics
- Apache Spark & Databricks
- Demo & discussion

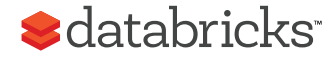

### History & Roots

- 2003 Google published GFS
- 2004 Google published MapReduce
- 2006 Hadoop created
- 2009 Spark created (as part of Mesos project)
- 2013 Databricks created

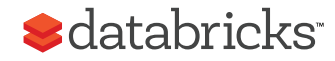

## Challenges Google faced

Data size growing (volume & velocity)

### Complexity of analysis increasing (variety) - Massive ETL (web crawling), Machine learning

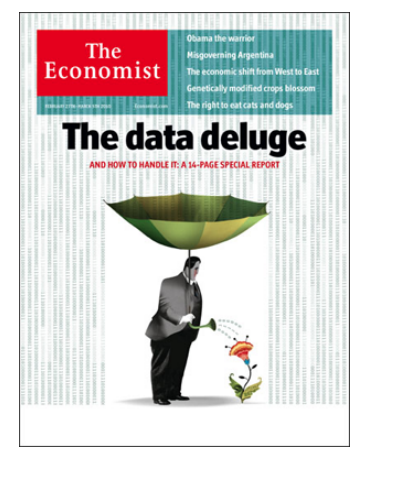

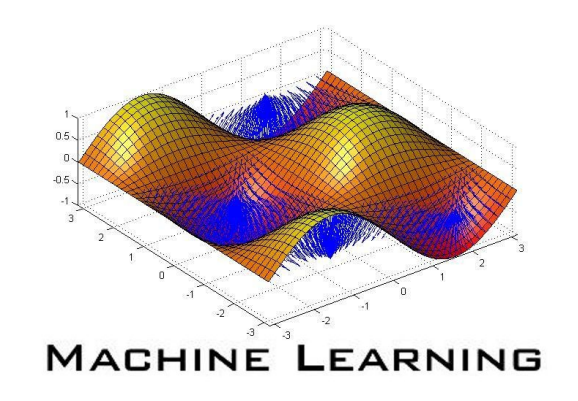

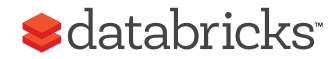

# Why didn't Google just use an existing database?

## Why didn't Google just use databases?

No databases at the time worked at that **SCale** 

It COSt less to build than buy (vendors charge by TB or machine)

A lot of **Unstructured data**: web pages, images, videos SQL not right **programming model** for their tasks

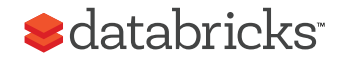

## The Big Data solution

Single machine can't process or store all the data

Only solution is to **distribute** general storage & processing over clusters.

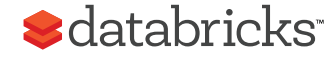

### Data-Parallel Models

Restrict the programming interface so that the system can do more automatically

"Here's an operation, run it on all of the data"

- I don't care *where* it runs (you schedule that)
- In fact, feel free to run it *twice* on different nodes
- Similar to "declarative programming" in databases

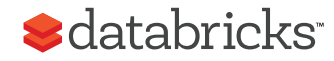

### 2003 2004

### **The Google File System**

Saniav Ghemawat, Howard Gobioff, and Shun-Tak Leung Google<sup>-</sup>

### **ABSTRACT**

We have designed and implemented the Google File System, a scalable distributed file system for large distributed data-intensive applications. It provides fault tolerance while running on inexpensive commodity hardware, and it delivers high aggregate performance to a large number of clients.

While sharing many of the same goals as previous distributed file systems, our design has been driven by observations of our application workloads and technological environment, both current and anticipated, that reflect a marked departure from some earlier file system assumptions. This has led us to reexamine traditional choices and explore radically different design points.

The file system has successfully met our storage needs. It is widely deployed within Google as the storage platform for the generation and processing of data used by our service as well as research and development efforts that require large data sets. The largest cluster to date provides hundreds of terabytes of storage across thousands of disks on over a thousand machines, and it is concurrently accessed by hundreds of clients.

In this paper, we present file system interface extensions designed to support distributed applications, discuss many aspects of our design, and report measurements from both micro-benchmarks and real world use.

### 1. INTRODUCTION

We have designed and implemented the Google File System (GFS) to meet the rapidly growing demands of Google's data processing needs. GFS shares many of the same goals as previous distributed file systems such as performance, scalability, reliability, and availability. However, its design has been driven by key observations of our application workloads and technological environment, both current and anticipated, that reflect a marked departure from some earlier file system design assumptions. We have reexamined traditional choices and explored radically different points in the design space.

First, component failures are the norm rather than the exception. The file system consists of hundreds or even thousands of storage machines built from inexpensive commodity parts and is accessed by a comparable number of client machines. The quantity and quality of the components virtually guarantee that some are not functional at any given time and some will not recover from their current failures. We have seen problems caused by application bugs, operating system bugs, human errors, and the failures of disks, memory, connectors, networking, and power supplies. Therefore, constant monitoring, error detection, fault tolerance, and automatic recovery must be integral to the system.

Second, files are huge by traditional standards. Multi-GB

### **MapReduce: Simplified Data Processing on Large Clusters**

Jeffrey Dean and Sanjay Ghemawat

jeff@google.com, sanjay@google.com

Google, Inc.

### **Abstract**

MapReduce is a programming model and an associated implementation for processing and generating large data sets. Users specify a map function that processes a key/value pair to generate a set of intermediate key/value pairs, and a *reduce* function that merges all intermediate values associated with the same intermediate key. Many real world tasks are expressible in this model, as shown in the paper.

Programs written in this functional style are automatically parallelized and executed on a large cluster of commodity machines. The run-time system takes care of the details of partitioning the input data, scheduling the program's execution across a set of machines, handling machine failures, and managing the required inter-machine communication. This allows programmers without any experience with parallel and distributed systems to easily utilize the resources of a large distributed system.

Our implementation of MapReduce runs on a large cluster of commodity machines and is highly scalable:

given day, etc. Most such computations are conceptually straightforward. However, the input data is usually large and the computations have to be distributed across hundreds or thousands of machines in order to finish in a reasonable amount of time. The issues of how to parallelize the computation, distribute the data, and handle failures conspire to obscure the original simple computation with large amounts of complex code to deal with these issues.

As a reaction to this complexity, we designed a new abstraction that allows us to express the simple computations we were trying to perform but hides the messy details of parallelization, fault-tolerance, data distribution and load balancing in a library. Our abstraction is inspired by the *map* and *reduce* primitives present in Lisp and many other functional languages. We realized that most of our computations involved applying a map operation to each logical "record" in our input in order to compute a set of intermediate key/value pairs, and then applying a reduce operation to all the values that shared the same key, in order to combine the derived data ap-

**S**databricks

### Pair and share: what is MapReduce?

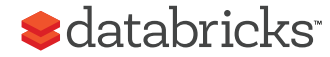

## Problems with MapReduce that led to Spark

- 1. Programming model
- 2. Performance

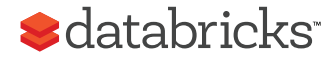

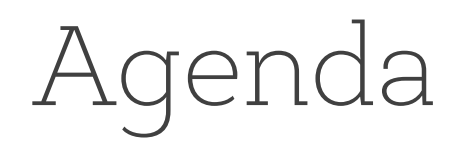

- What is Big Data? What is it used for?
- Brief history of Big Data analytics
- Apache Spark & Databricks
- Demo & discussion

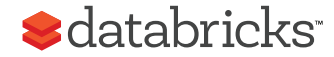

### MapReduce Challenge #1: Programming model

Most real applications require multiple MR steps

- Google indexing pipeline: 21 steps
- Analytics queries (e.g. groupby + count): 2-5 steps
- Iterative algorithms (e.g. PageRank): 10's of steps

Multi-step jobs create spaghetti code

- 21 MR steps -> 21 mapper and reducer classes
- Lots of boilerplate code per step

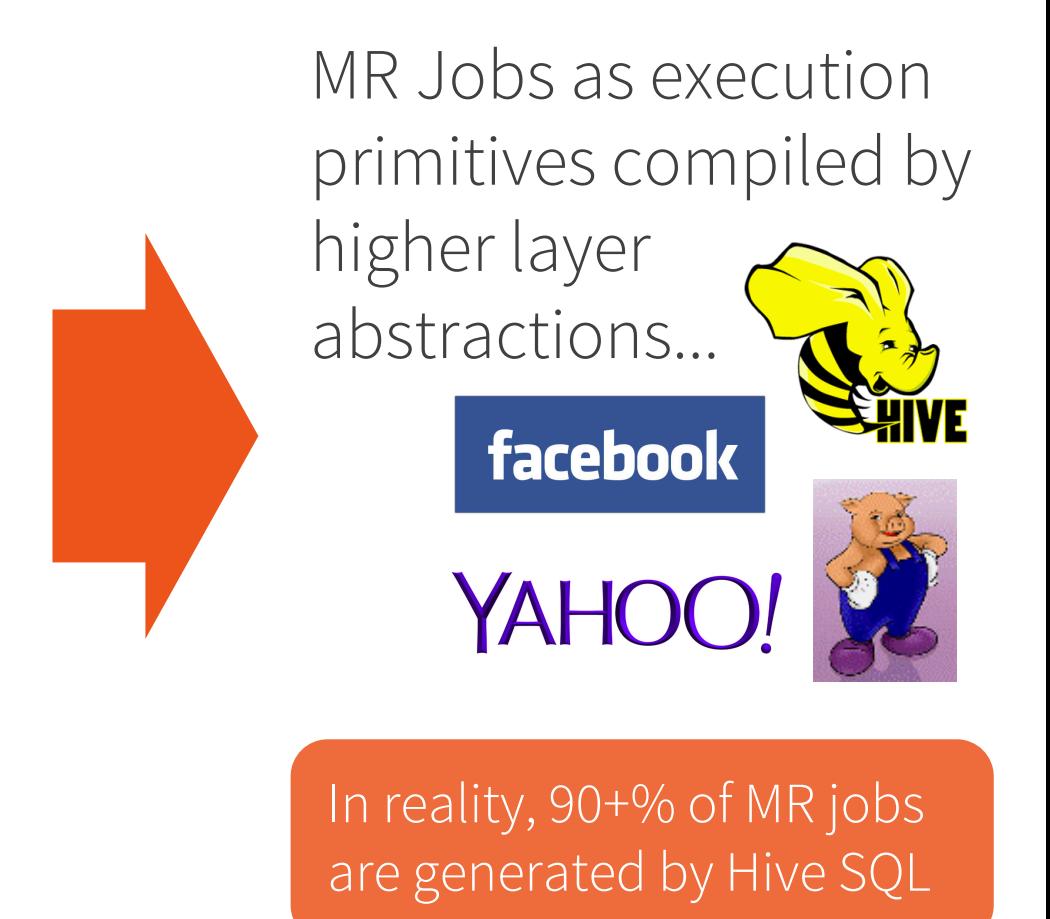

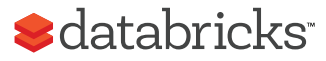

### Programming model

### Full Google WordCount: Spark WordCount:

```
#include "mapreduce/mapreduce.h"
// User's map function
class SplitWords: public Mapper {
  public:
  virtual void Map(const MapInput& 
input)
   {
     const string& text = 
input.value();
     const int n = \text{text.size}();
     for (int i = 0; i < n; ) {
       // Skip past leading whitespace
       while (i < n &&
isspace(text[i]))
          i++;
       // Find word end
       int start = i:
       while (i < n &&
!isspace(text[i]))
          i++;
       if (start \langle i)
          Emit(text.substr(
              start,i-start),"1");
     }
  }
};
REGISTER_MAPPER(SplitWords);
                                               \frac{1}{2} User's reduce function
                                               class Sum: public Reducepublic:
                                                  virtual void Reduce\mathsf{R}input)
                                                  {
                                                     \frac{1}{2} Iterate over all
                                                the
                                                     \frac{1}{2} same key and add
                                                    int64 value = 0:
                                                     while (!input->done
                                                       value += StringTo:
                                                                     invinput->NextValue(\},
                                                    }
                                                     // Emit sum for input->key()
                                                     Emit(IntToString(value));
                                                   }
                                               };
                                                REGISTER_REDUCER(Sum);
                                               int main(int argc, char** argv) {
                                                  ParseCommandLineFlags(argc, argv);
                                                                                                   Mapping Specification specification specification specification specification specification specification specification specification specification specification specification specification specification specification spec
                                                                                val file = spark.textFile("hdfs://...")
                                                                                                     \overline{C}val counts = file.flatMap(line => line.split(" "))
                                                                                                     .map(word \Rightarrow (word, 1))
                                                                                                     \ldots \ldots \ldots \ldots \ldots \ldots \ldots \ldots \ldots \ldots \ldots \ldots \ldots \ldots \ldots \ldots \ldots \ldots \ldots \ldots \ldots \ldots \ldots \ldots \ldots \ldots \ldots \ldots \ldots \ldots \ldots \ldots \ldots \ldots \ldots \ldots \ldotscounts.save("out.txt")
                                                                                                   \mathcal{L}^{\text{max}}_{\text{max}}\frac{1}{2}out->set_num_tasks(100);
                                                                                                  out->set_format("text");
                                                                                                  out->set_reducer_class("Sum");
                                                                                                  // Do partial sums within map
                                                                                                  out->set_combiner_class("Sum");
                                                                                                  // Tuning parameters 
                                                                                                  spec.set_machines(2000);
                                                                                                  spec.set_map_megabytes(100);
                                                                                                  spec.set_reduce_megabytes(100);
                                                                                                  // Now run it
                                                                                                  MapReduceResult result;
                                                                                                  if (!MapReduce(spec, &result)) 
                                                                                                abort();
                                                                                                  return 0;
                                                                                                 }
```
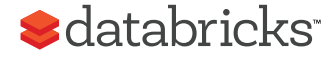

## MapReduce Challenge #2: Performance

Each MR job writes all output to disk Lack of more primitives such as data broadcast

Spark provides data caching and broadcast primitives Many many other performance optimizations e.g. in-memory columnar storage 1.6+ has relational optimizer

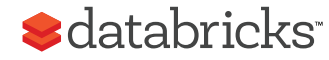

### Performance

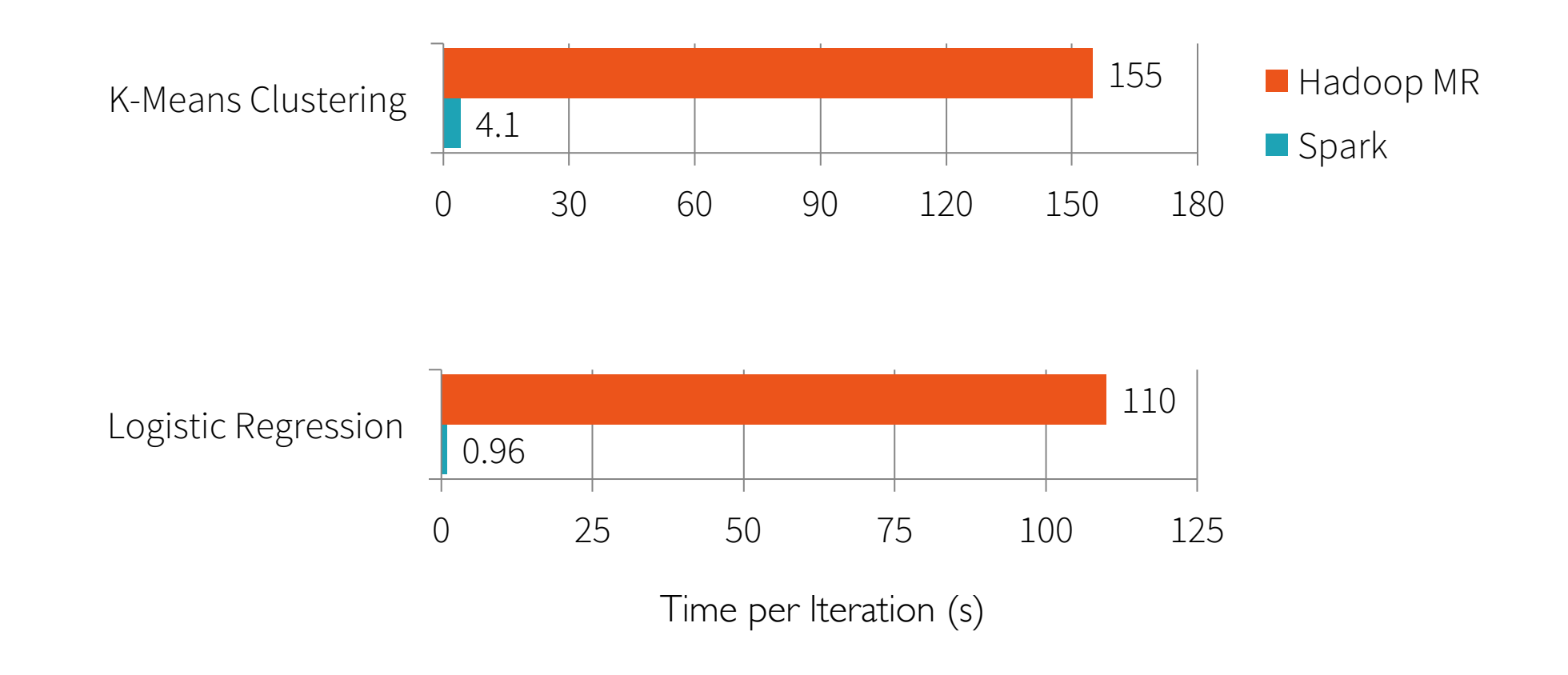

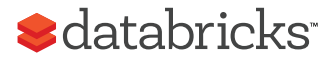

Spark history & overview

Started in Berkeley in 2010; donated to Apache Foundation in 2013

Programmability: Domain Specific Language in Scala / Java / Python / R

- Functional transformations on collections
- 5 10X less code than MR
- Interactive use from Scala / Python REPL

Performance:

- General DAG of tasks (i.e. multi-stage MR)
- Richer primitives: in-memory cache, torrent broadcast, etc
- Can run 10 100X faster than MR

### **S**databricks

# Spark stack**Scala**

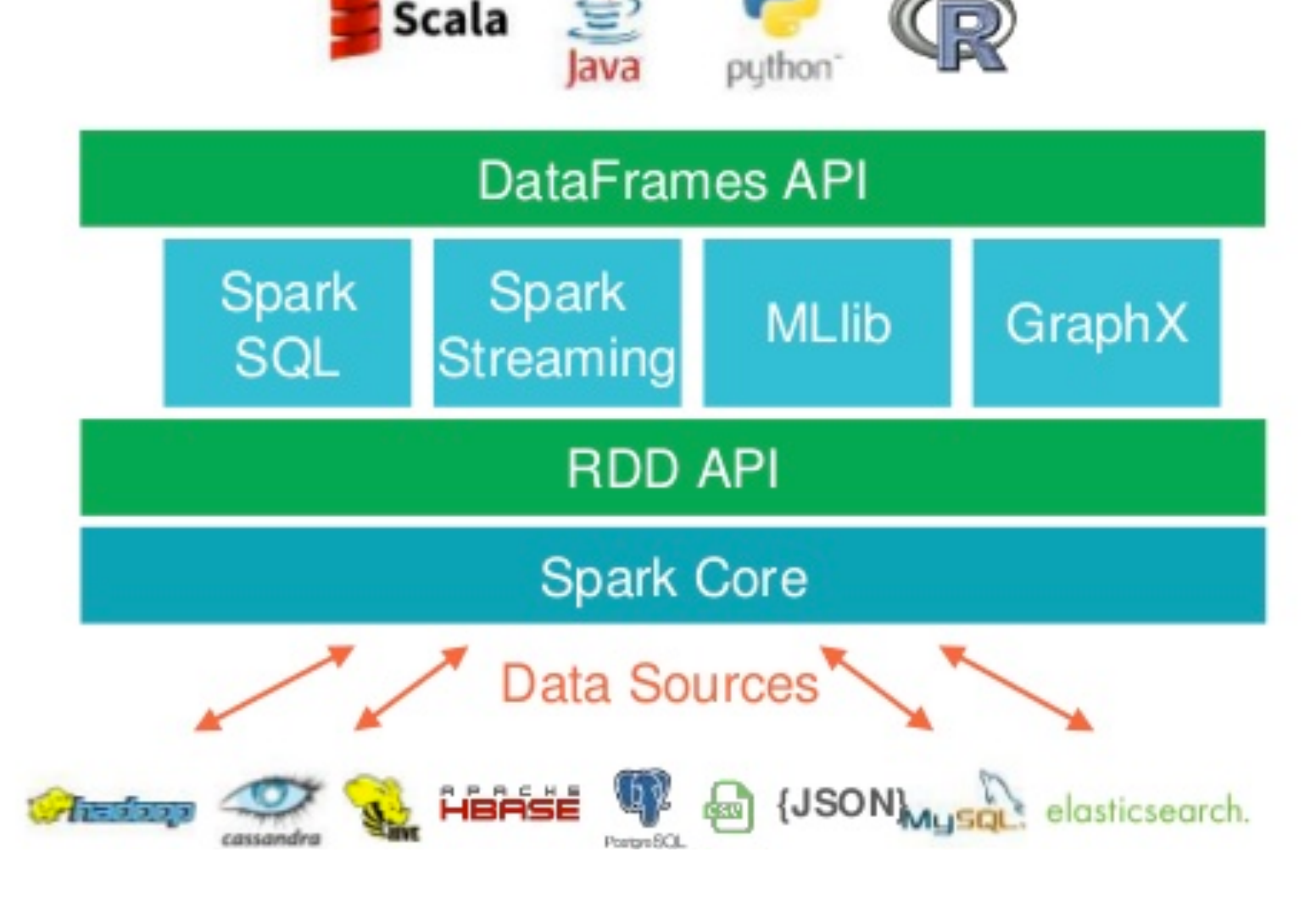

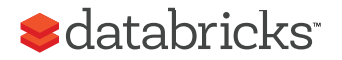

## Top Applications

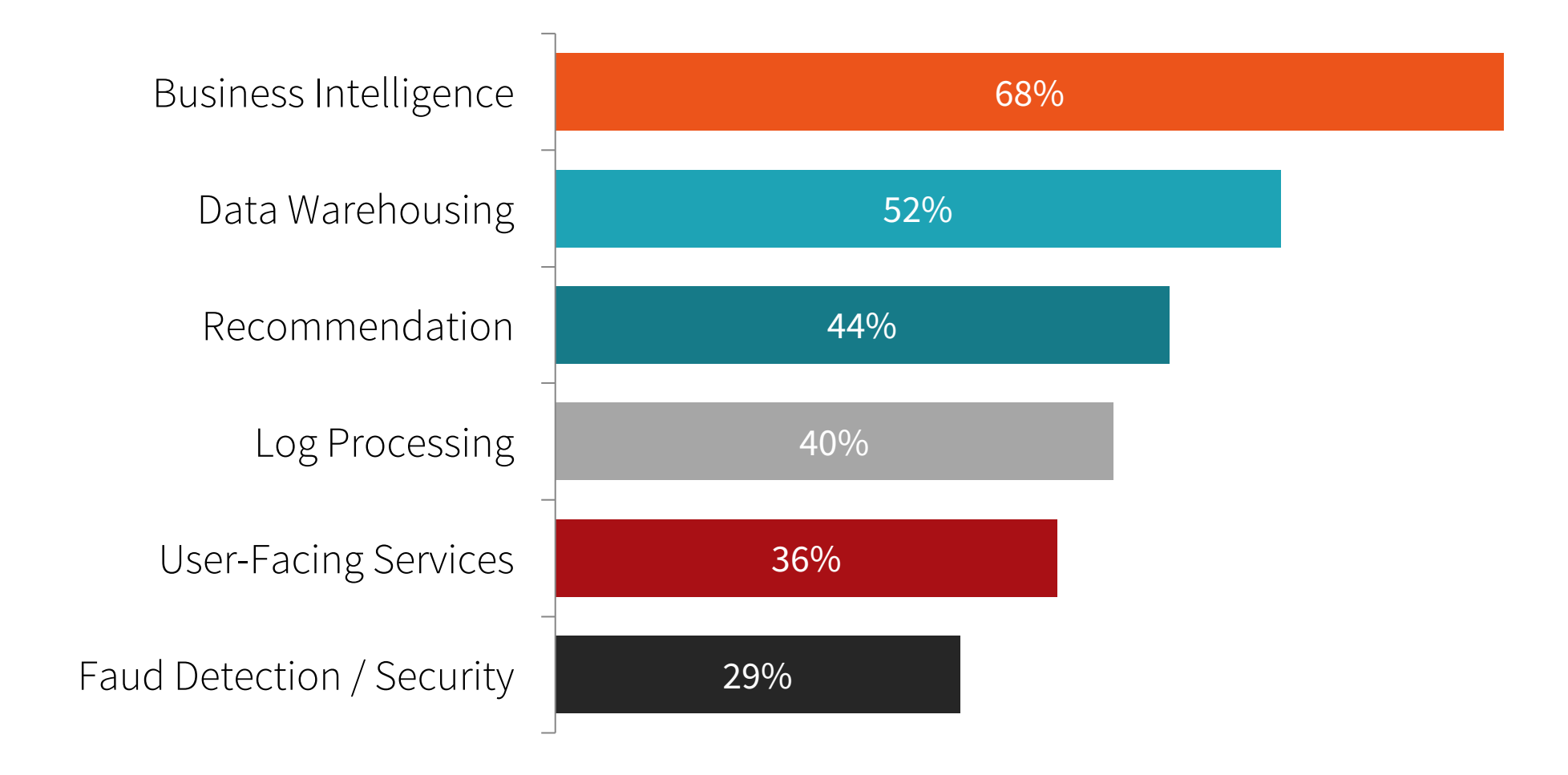

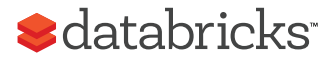

## Spark has 1000s of users

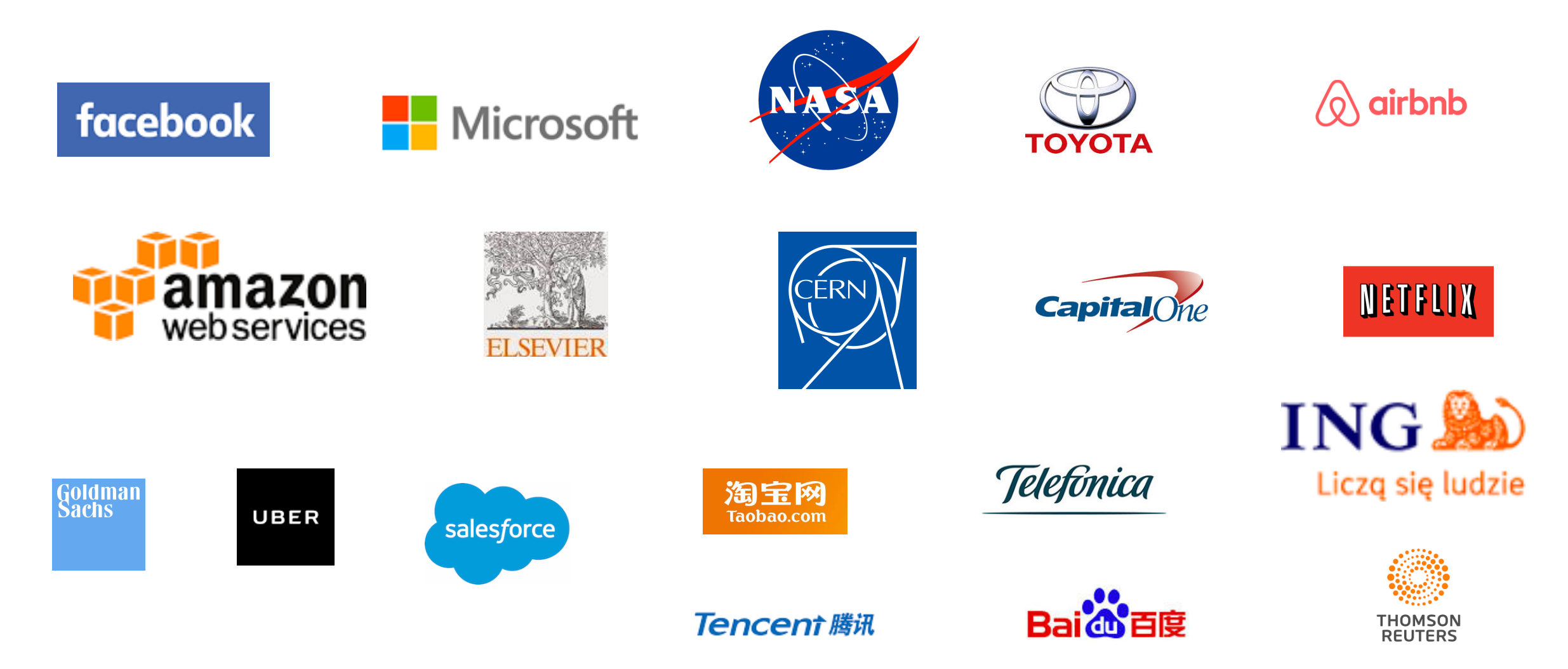

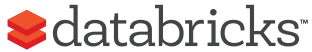

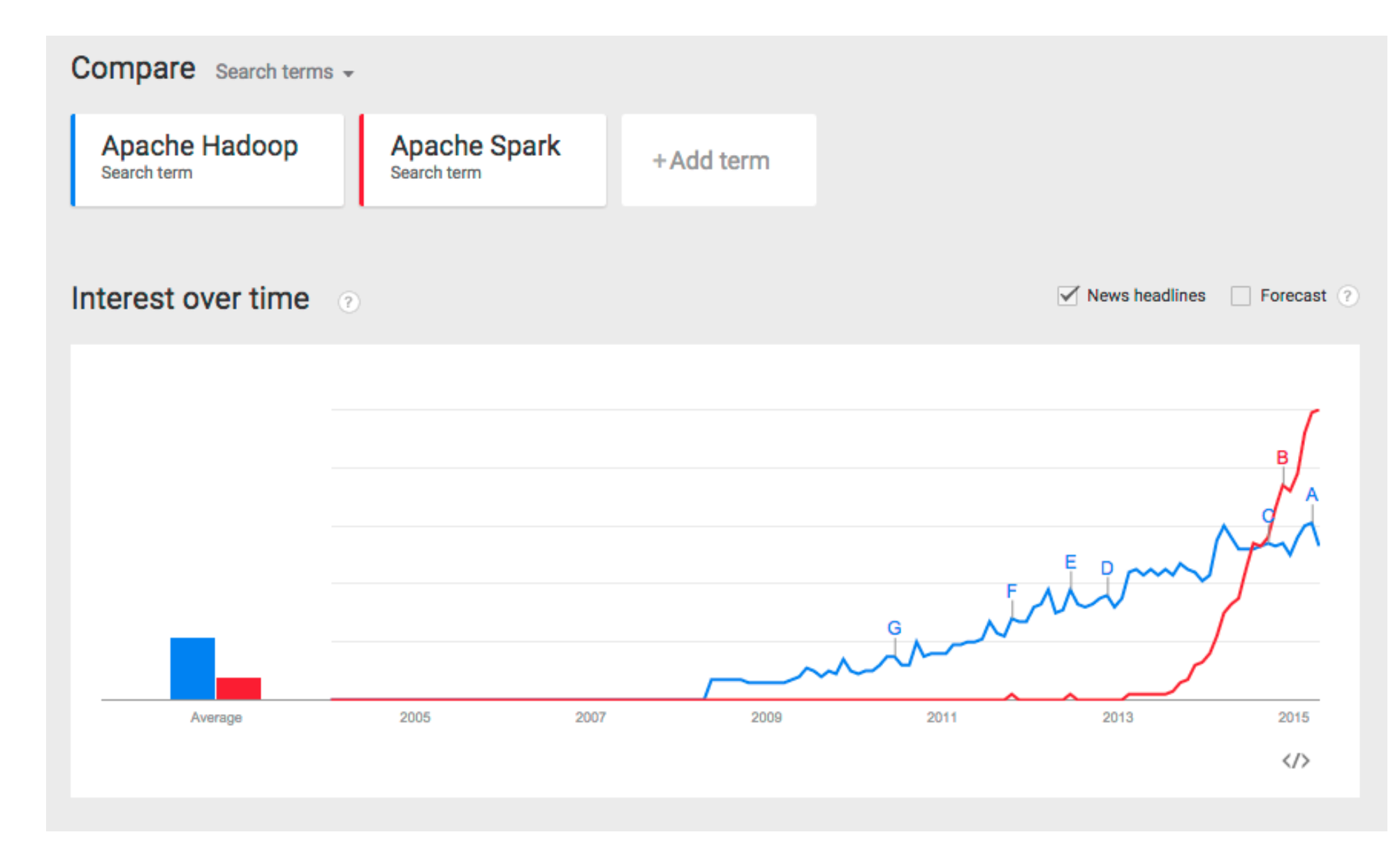

Note: not a scientific comparison.

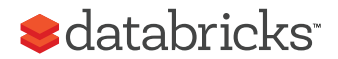

"Spark is the Taylor Swift of big data software."

- Derrick Harris, Fortune

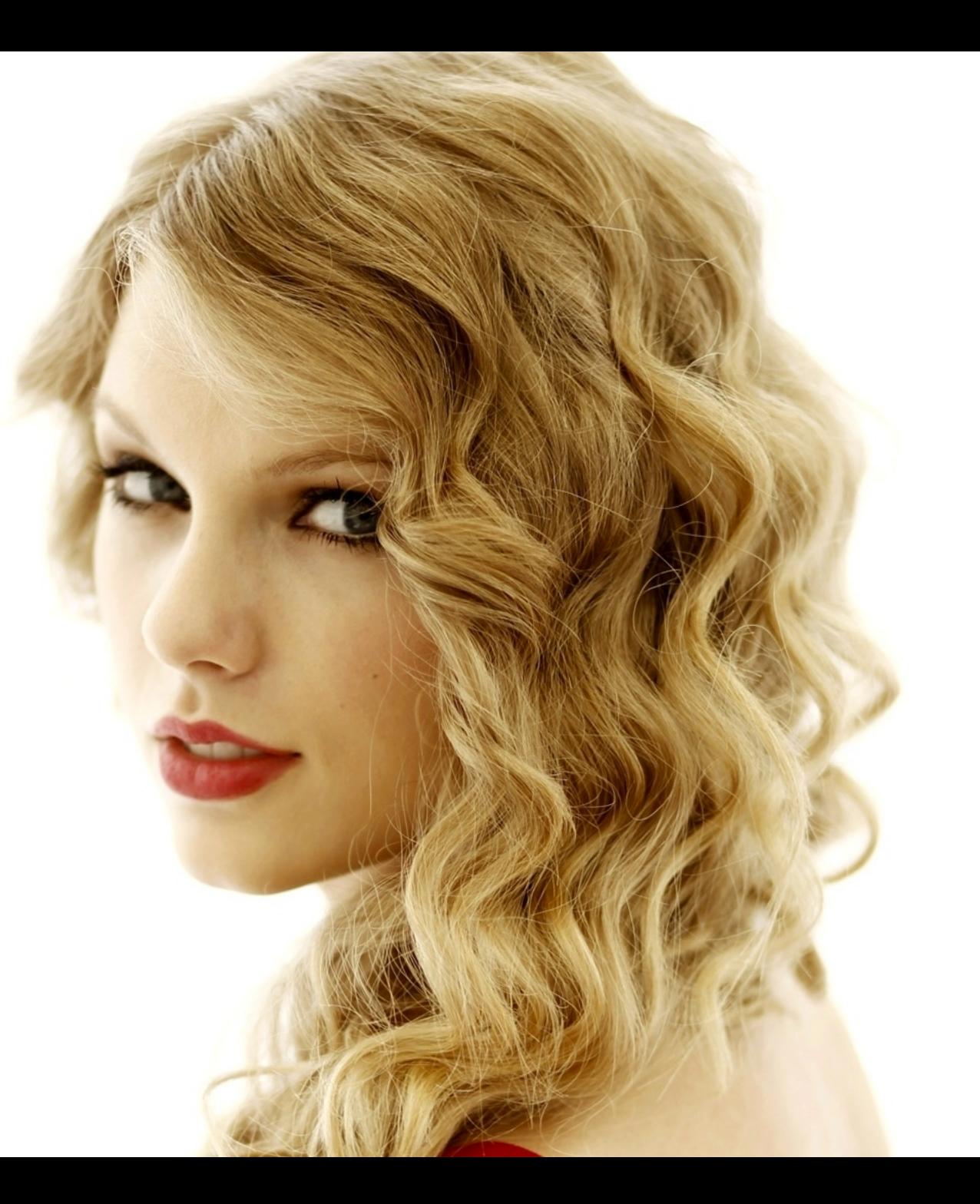

### When should I use Spark?

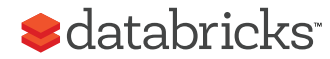

### When Should I Use Spark?

*I* want to know how much of my product was sold per country.

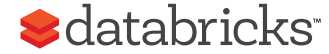

### When Should I Use Spark?

### *I* want to know how much of my product was sold per country.

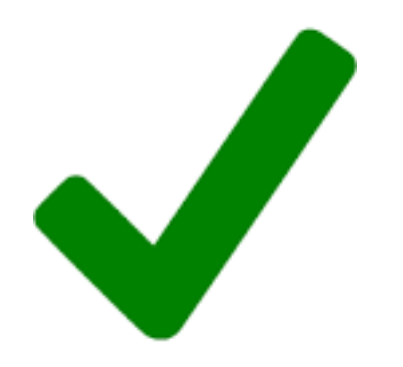

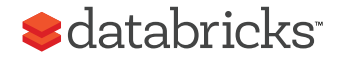

### When Should I Use Spark?

*I* want to serve the user preferences of a customer when they *click "Settings" on my website.*

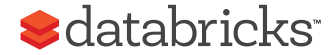
*I* want to serve the user preferences of a customer when they *click "Settings" on my website.*

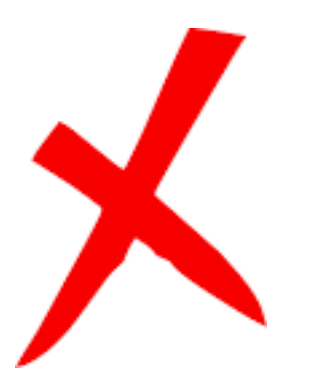

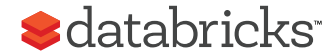

*I* want to extract features from thousands of newspaper articles and classify whether an article belongs in the *"Economy" or "Politics" section.*

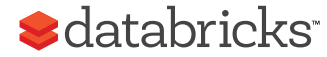

*I* want to extract features from thousands of newspaper articles and classify whether an article belongs in the *"Economy" or "Politics" section.*

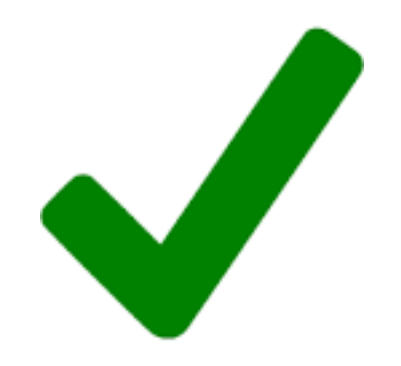

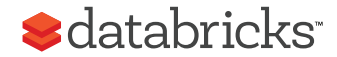

Given a map, I want to figure out the fastest way to get from *point A to point B.*

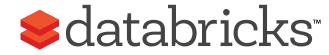

*Given a map, I* want to figure out the fastest way to get from *point A to point B.*

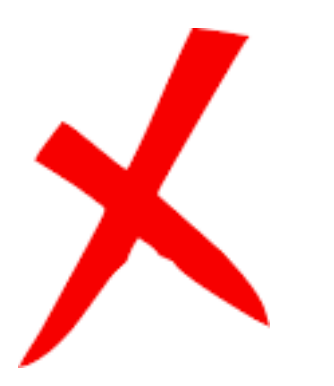

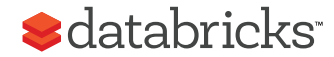

*I* want to centralize all the data my sensors are generating all around the world. I would like to push my data somewhere *from these sensors.*

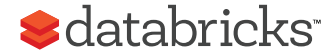

*I* want to centralize all the data my sensors are generating all around the world. I would like to push my data somewhere *from these sensors.*

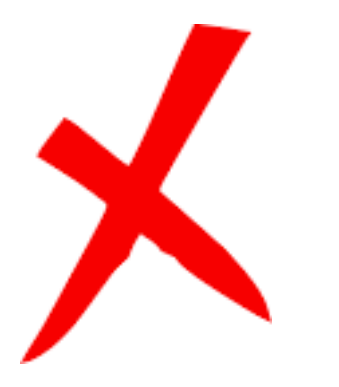

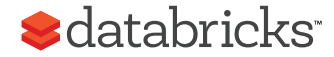

*I* have sensors generating data every 15 seconds. I want to analyze the data but first enrich it with regional information *and aggregate per region in 15 minute windows.*

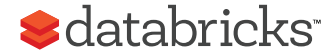

*I* have sensors generating data every 15 seconds. I want to analyze the data but first enrich it with regional information *and aggregate per region in 15 minute windows.*

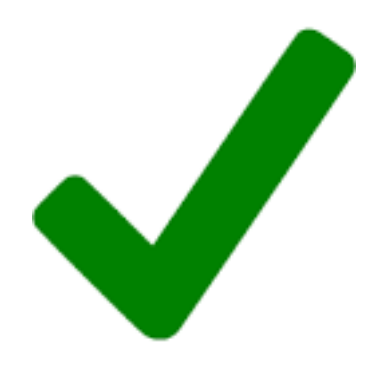

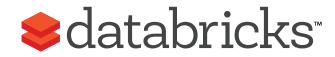

# Spark's life story

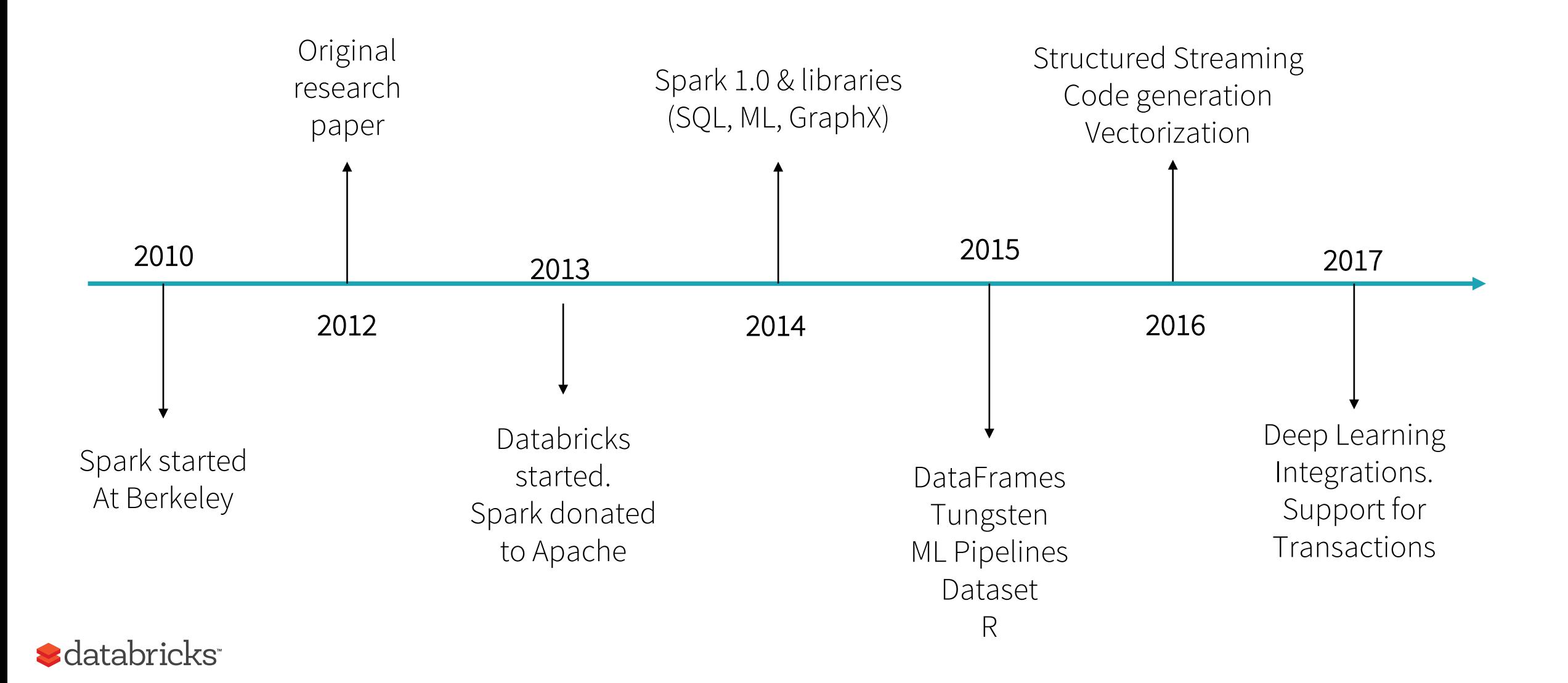

### RDDs and DataFrames ...and how to use them.

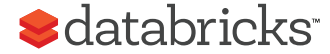

### Spark Core API Evolution

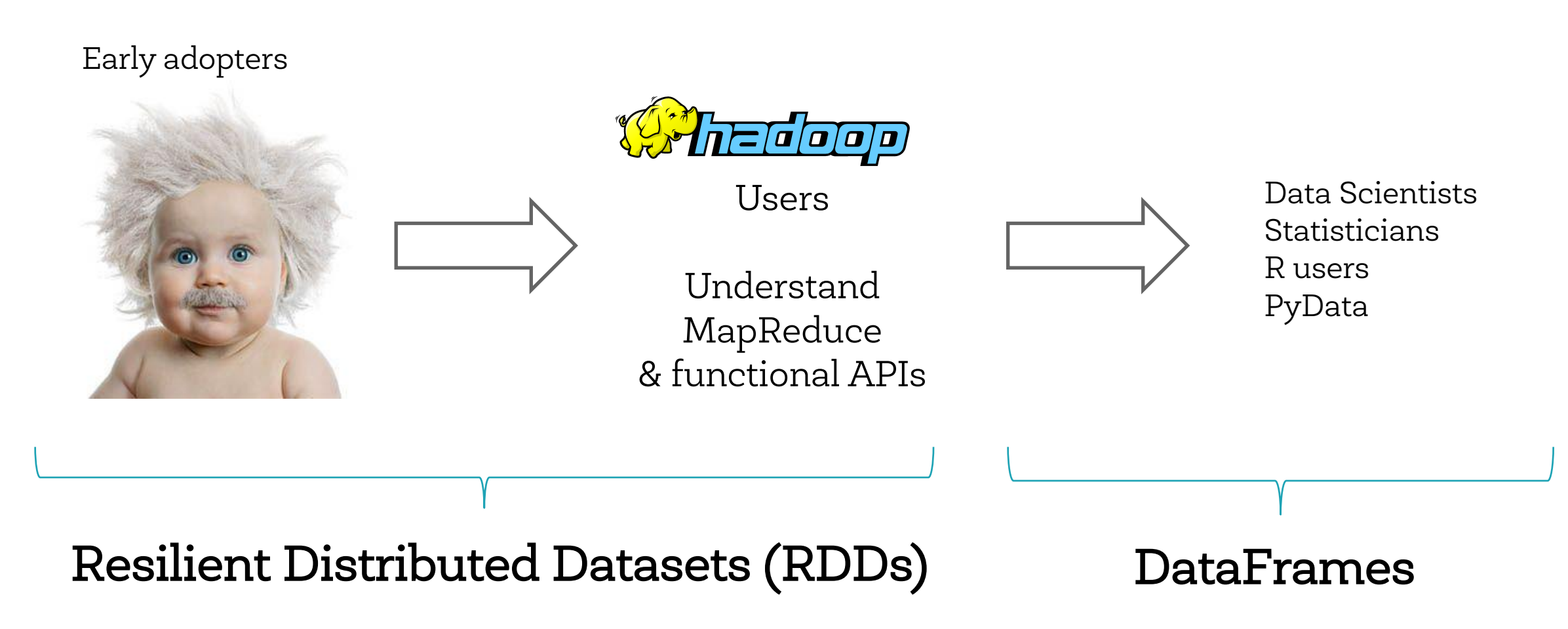

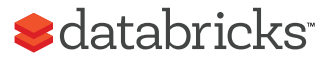

### DataFrames in Spark

Distributed abstraction for tabular data in Java, Python, R, Scala

Similar APIs as single-node tools (Pandas, R), thus easy to learn

> head(filter(df, df\$waiting < 50)) # an example in R ## eruptions waiting ##1 1.750 47 ##2 1.750 47 ##3 1.867 48

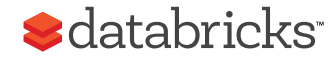

### RDD

```
pdata.map(lambda x: (x.\text{dept}, [x.\text{age}, 1])).reduceByKey(lambda x, y: [x[0] + y[0], x[1] + y[1]]) \
.map(lambda x: [x[0], x[1][0] / x[1][1]]) \
.collect()
```
### DataFrame

data.groupBy("dept").avg("age")

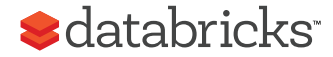

### Spark RDD Execution

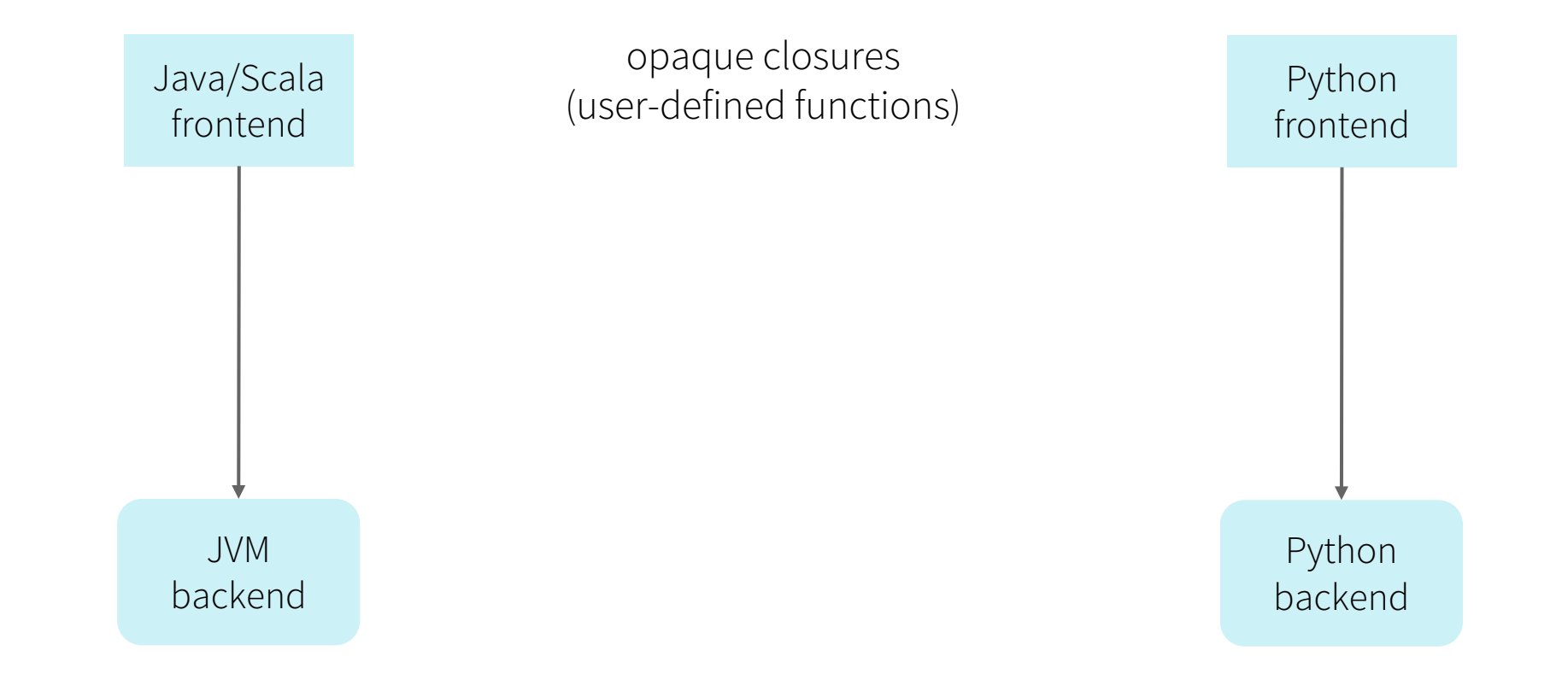

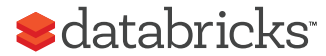

### Spark DataFrame Execution

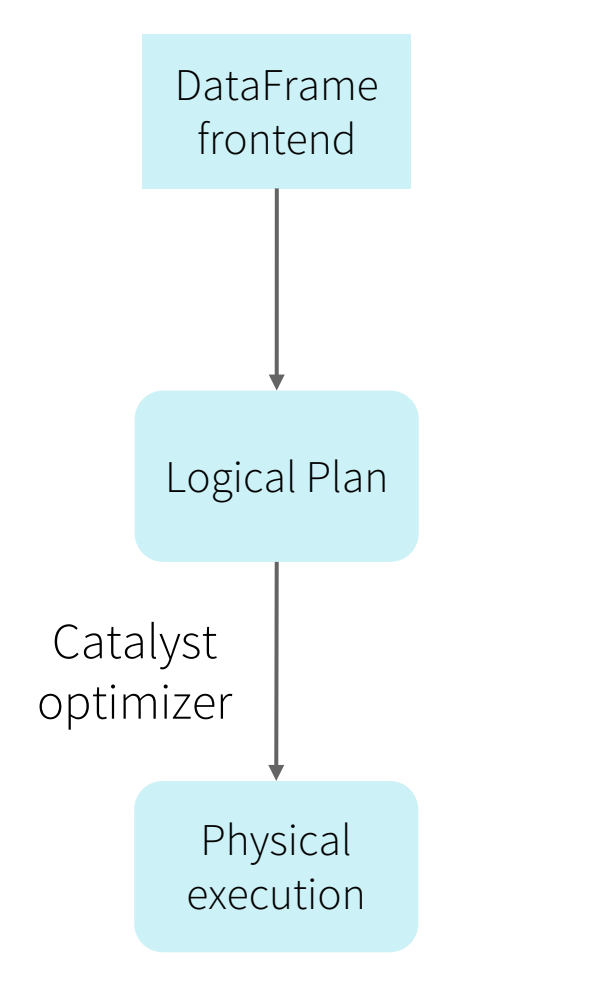

Intermediate representation for computation

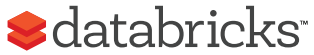

### Spark DataFrame Execution

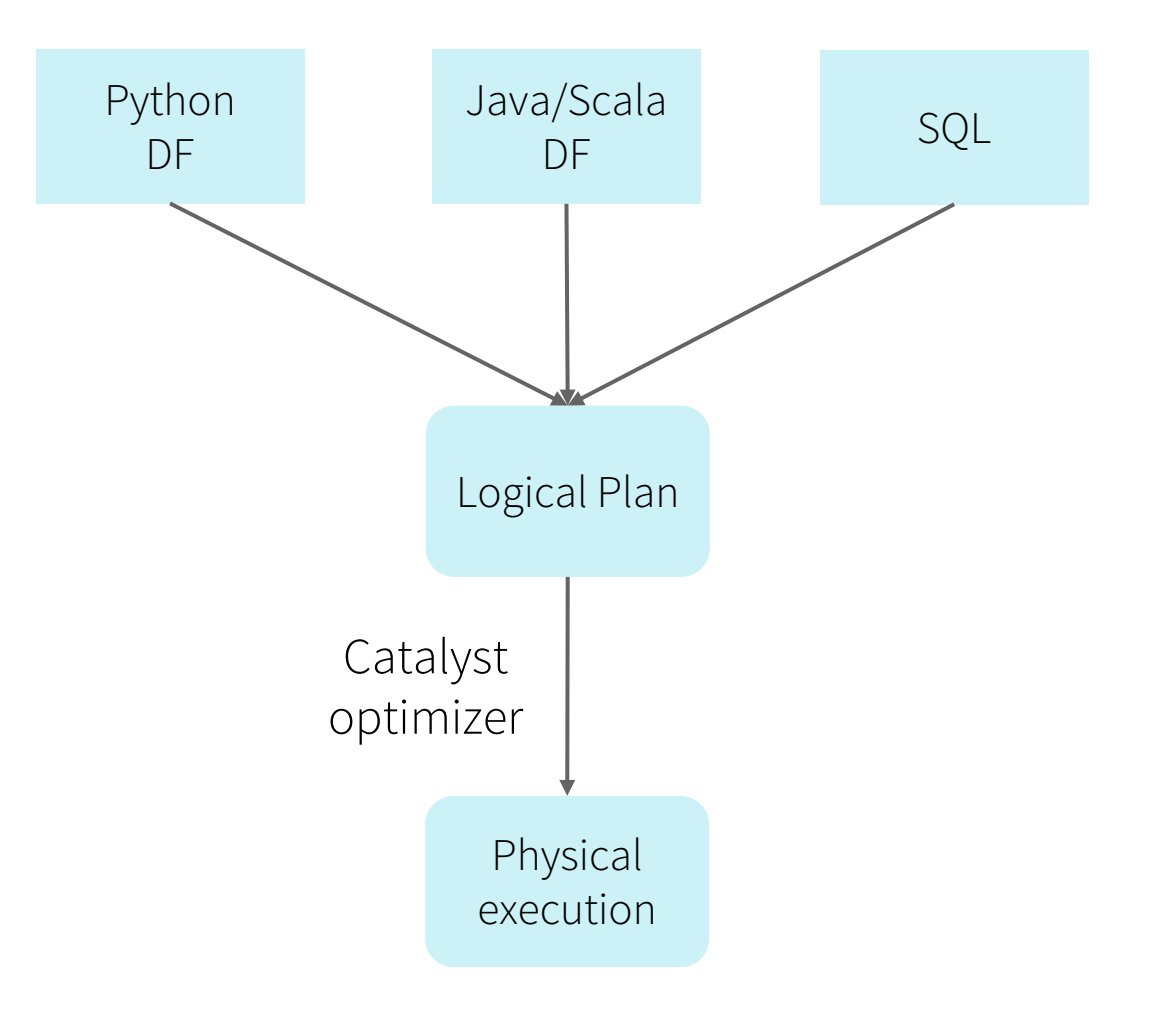

Simple wrappers to create logical plan

Intermediate representation for computation

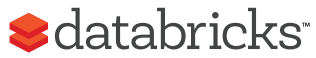

### DataFrames and Spark SQL

Efficient library for structured data (data with a known schema)

• Two interfaces: SQL for analysts + apps, DataFrames for programmers

Optimized computation and storage, similar to RDBMS

SIGMOD 2015

#### **Spark SQL: Relational Data Processing in Spark**

Michael Armbrust<sup>†</sup>, Reynold S. Xin<sup>†</sup>, Cheng Lian<sup>†</sup>, Yin Huai<sup>†</sup>, Davies Liu<sup>†</sup>, Joseph K. Bradley<sup>†</sup>, Xiangrui Meng<sup>†</sup>, Tomer Kaftan<sup>‡</sup>, Michael J. Franklin<sup>‡†</sup>, Ali Ghodsi<sup>†</sup>, Matei Zaharia<sup>†</sup>\*

> \*MIT CSAIL #AMPLab, UC Berkeley <sup>†</sup>Databricks Inc.

#### **ABSTRACT**

Spark SQL is a new module in Apache Spark that integrates relational processing with Spark's functional programming API. Built on our experience with Shork, Sperk SOI lets Sperk program

While the popularity of relational systems shows that users often prefer writing declarative queries, the relational approach is insufficient for many big data applications. First, users want to perform ETL to and from various data sources that might be semi- or un-

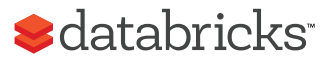

Execution Steps

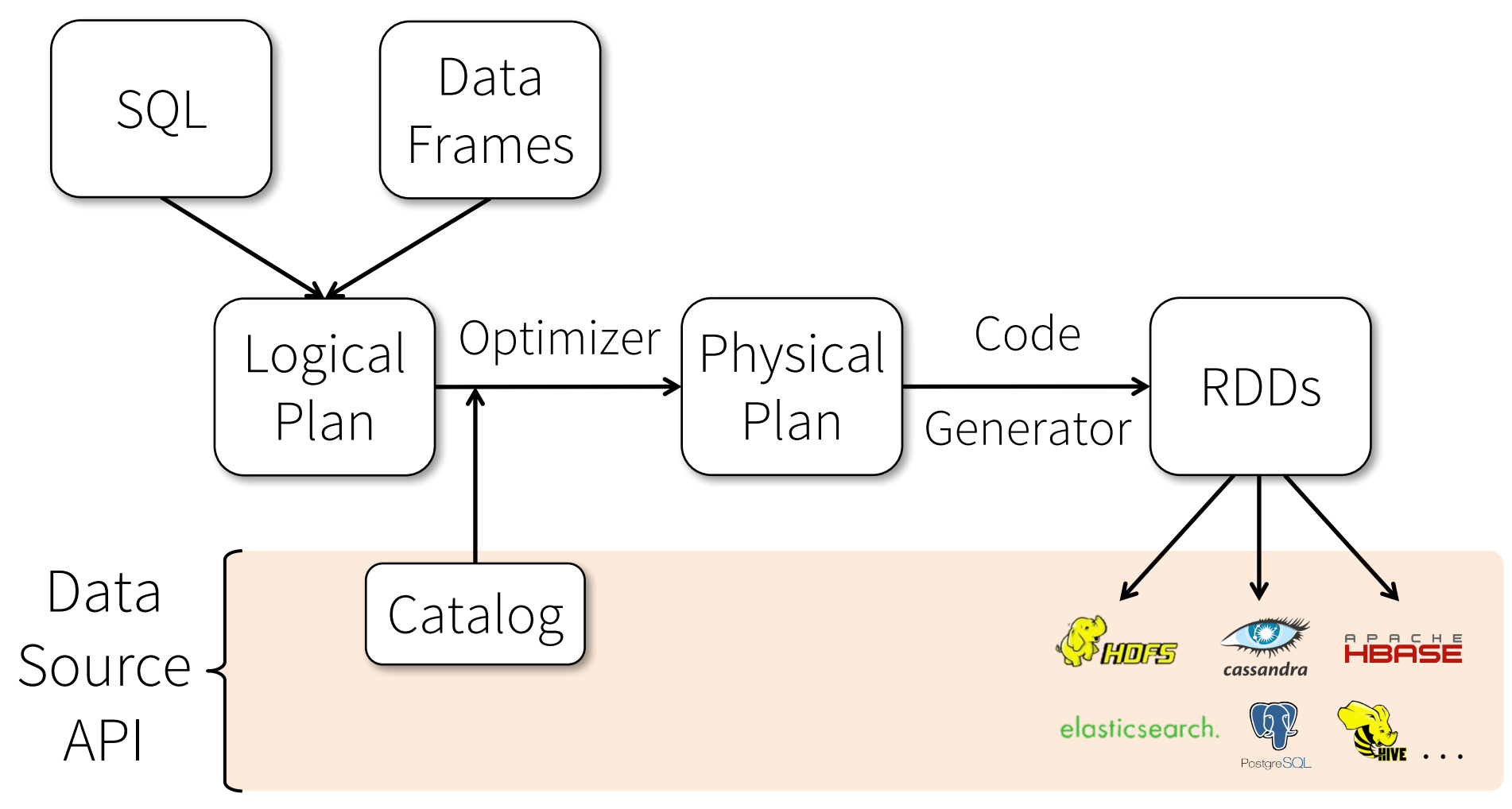

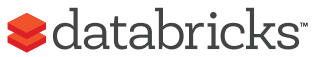

### DataFrame API

DataFrames hold rows with a known schema and offer relational operations on them through Spark's DataFrame relational API

```
users = spark.sql("select * from users")
```

```
ca\_users = users.where(user.state == "CA")
```

```
ca_users.count()
```

```
ca_users.groupBy("name").avg("age")
```
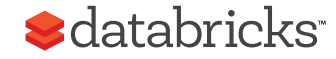

### Why DataFrames?

Based on data frame concept in R and Python

• Spark is the first to make this a declarative API

Integrates with other data science libraries

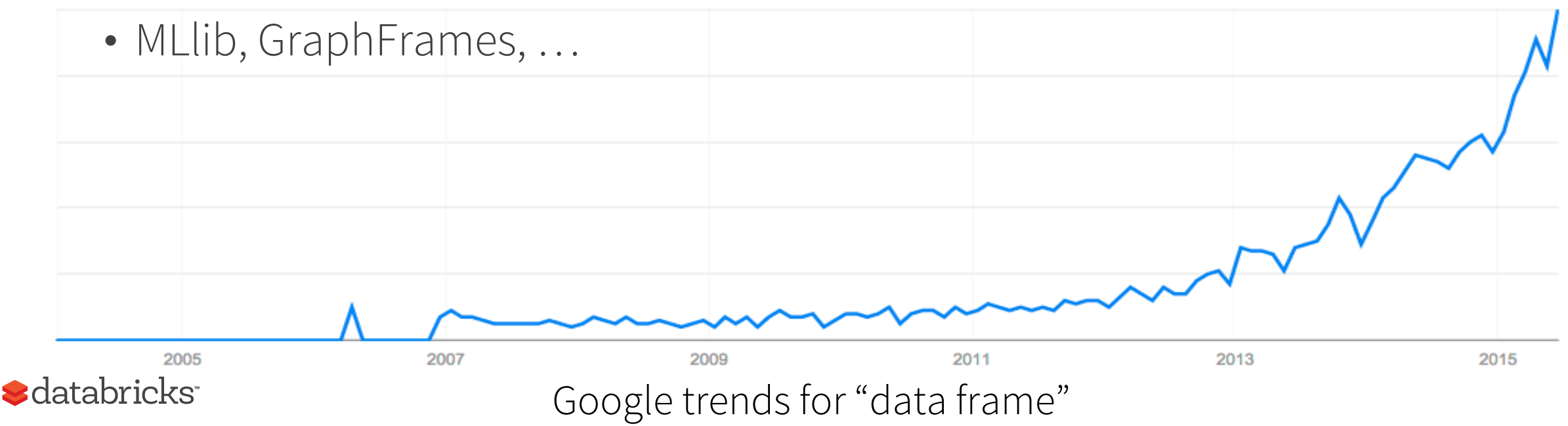

## Other High-Level APIs

Machine Learning Pipelines Modular API based on scikit-learn

tokenizer  $\rightarrow$  TF  $\rightarrow$ DataFrame model

GraphFrames Relational + graph operations

Structured Streaming Declarative streaming API in Spark 2.0 Many high-level data science

APIs can be declarative

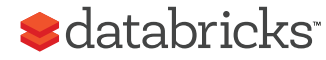

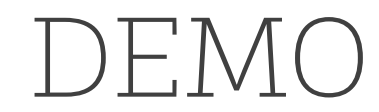

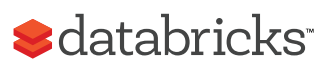

# Thanks! Questions?

andy@databricks.com

Many slides re-used from: Burak Yuvaz, Databricks. Berkeley CS186 Spring 2017 Reynold Xin, Databricks. Berkeley CS186 2016 Matei Zaharia, Databricks. Processing Big Data with Small Programs Michael Franklin, SQL, NoSQL, NewSQL?. Berkeley CS186 2013

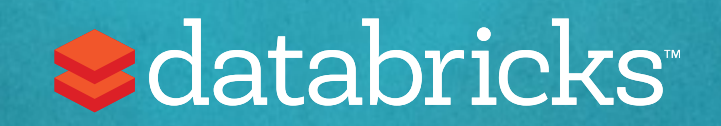

### What's really different?

SQL on Big Data (Hadoop/Spark) vs SQL in Databases?

Two perspectives:

1. Flexibility in data and compute model

2. Fault-tolerance

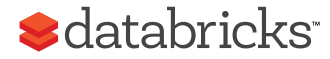

# Traditional Database Systems (Monolithic)

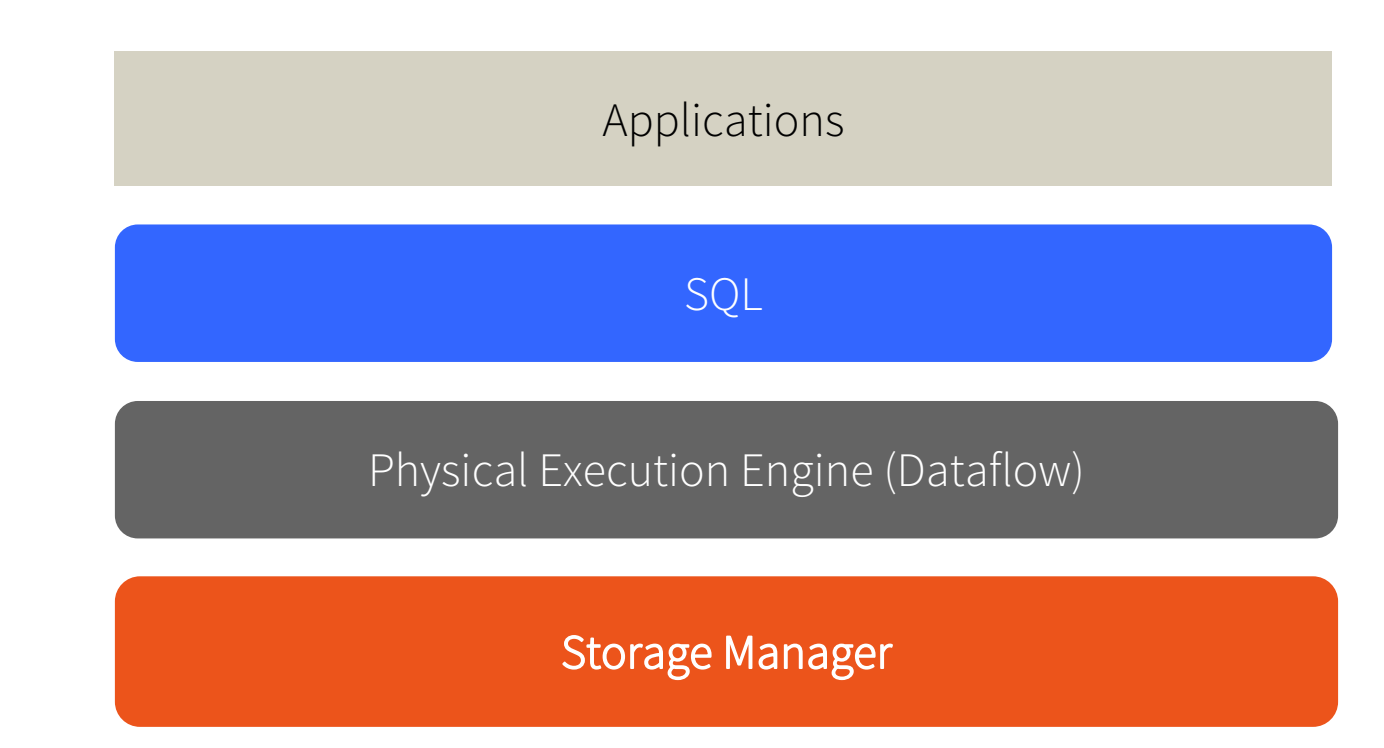

One way (SQL) in/out and data must be structured

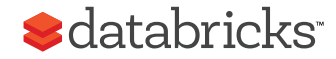

### Big Data Systems (Layered)

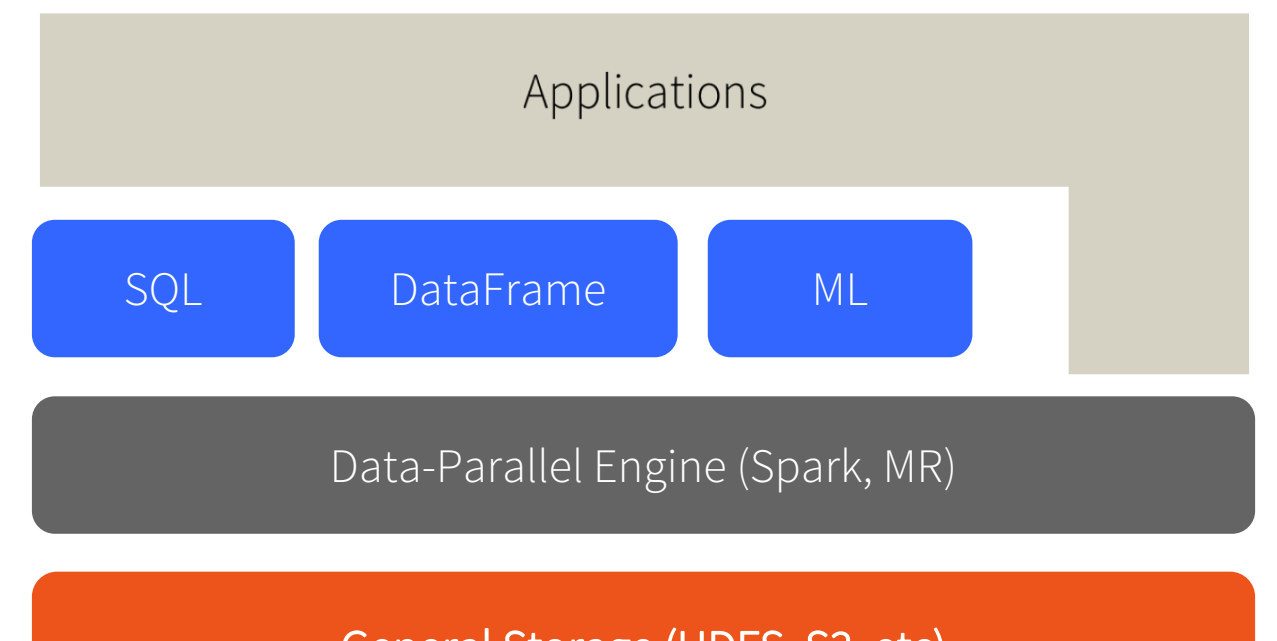

General Storage (HDFS, S3, etc)

Decoupled storage, low vs high level compute Structured, semi-structured, unstructured data Schema on read, schema on write

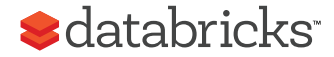

### Evolution of Database Systems Decouple Storage from Compute

Traditional 2014 - 2016

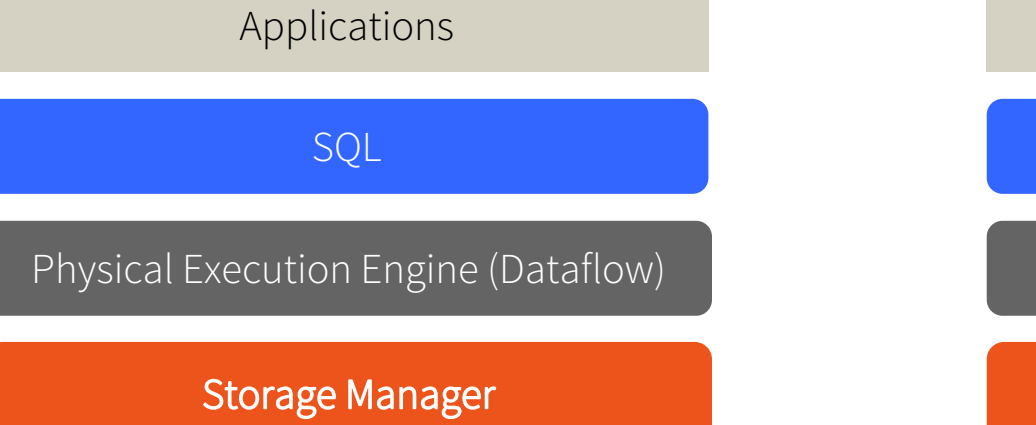

Applications

SQL

Physical Execution Engine (Dataflow)

**General Storage (HDFS)** 

IBM Big Insight Oracle EMC Greenplum

support for nested data (e.g. JSON)

…

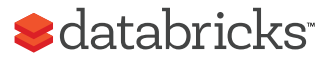

### Perspective 2: Fault Tolerance

Database systems: coarse-grained fault tolerance • If fault happens, fail the query (or rerun from the beginning)

MapReduce: fine-grained fault tolerance

• Rerun failed tasks, not the entire query

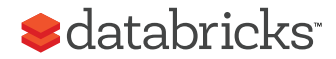

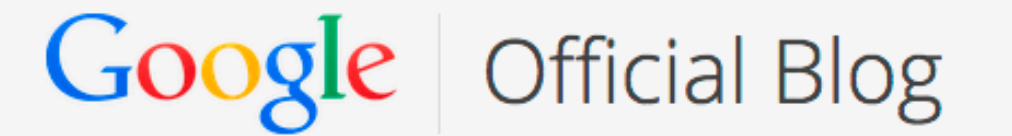

Insights from Googlers into our products, technology, and the Google culture

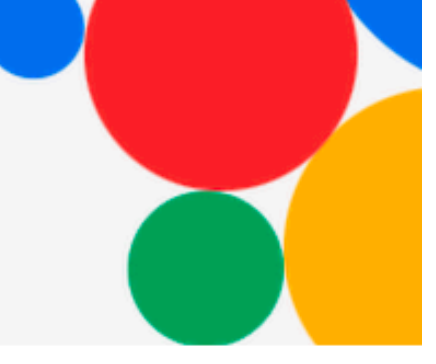

### **Sorting 1PB with MapReduce**

Posted: Friday, November 21, 2008

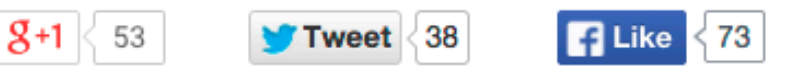

At Google we are fanatical about organizing the world's information. As a result, we spend a lot of time finding better ways to sort information using MapReduce, a key component of our software infrastructure that allows us to run multiple processes simultaneously. MapReduce is a perfect solution for many of the computations we run daily We were writing it to 48,000 hard drives (we did not use the full capacity of these trans disks, though), and every time we ran our sort, at least one of our disks managed to break (this is not surprising at all given the duration of the test, the number of In ou ed expe disks involved, and the expected lifetime of hard disks). spirit. You can think of it as an Olympic event for computations. By pushing the boundaries of these types of programs, we learn about the limitations of current technologies as well as the lessons useful in designing next generation computing platforms. This, in turn, should help everyone have faster access to higher-quality

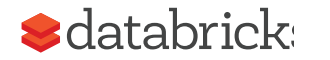

information.

### MapReduce Checkpointing-based Fault Tolerance

Checkpoint all intermediate output

- Replicate them to multiple nodes
- Upon failure, recover from checkpoints
- High cost of fault-tolerance (disk and network I/O)

Necessary for PBs of data on thousands of machines

What if I have 20 nodes and my query takes only 1 min?

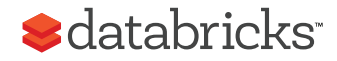

### Spark Unified Checkpointing and Rerun

Simple idea: remember the lineage to create an RDD, and recompute from last checkpoint.

When fault happens, query still continues.

When faults are rare, no need to checkpoint, i.e. cost of fault-tolerance is low.

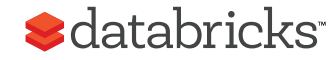

### BD vs DB: What's Really Different?

Monolithic vs layered storage & compute

- Databases becoming more layered
- Although Big Data still far more flexible than DB

Fault-tolerance

- Databases mostly coarse-grained fault-tolerance, assuming faults are rare
- Big Data mostly fine-grained fault-tolerance, with new strategies in Spark to mitigate faults at low cost

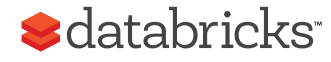

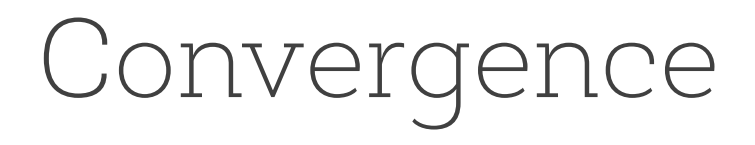

Databases evolving towards Big Data

- Decouple storage from compute
- Provide alternative programming models
- Semi-structured data (JSON, XML, etc)

Big Data evolving towards Databases

- Schema beyond key-value
- Separation of logical vs physical plan
- Query optimization
- More optimized storage formats

#### Sdatabricks<sup>®</sup>

What we talked about today?

3 Vs of Big Data

GFS & MapReduce & Hadoop

Spark (RDD, DataFrame)

Convergence of Big Data and Databases

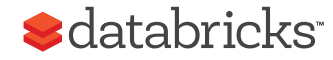

# Whole-stage Codegen

Fusing operators together so the generated code looks like hand optimized code:

- Identify chains of operators ("stages")
- Compile each stage into a single function
- Functionality of a general purpose execution engine; performance as if hand built system just to run your query

See paper Efficiently Compiling Efficient Query Plans for Modern Hardware, Neumann, VLDB 2011

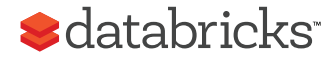
### Whole-stage Codegen: Planner

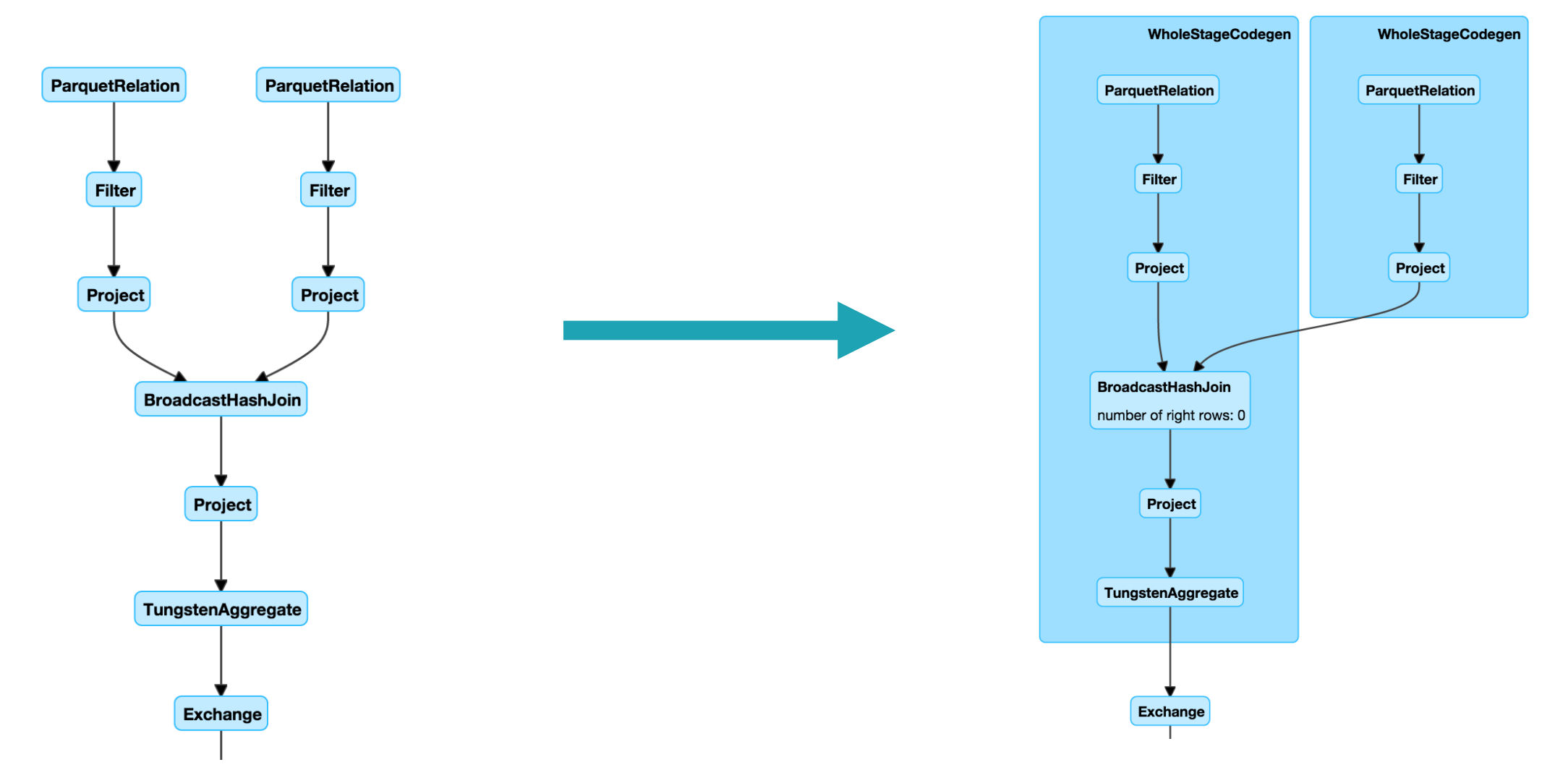

*<u>Sdatabricks</u>* 

## Whole-stage Codegen: Spark as a "Compiler"

}

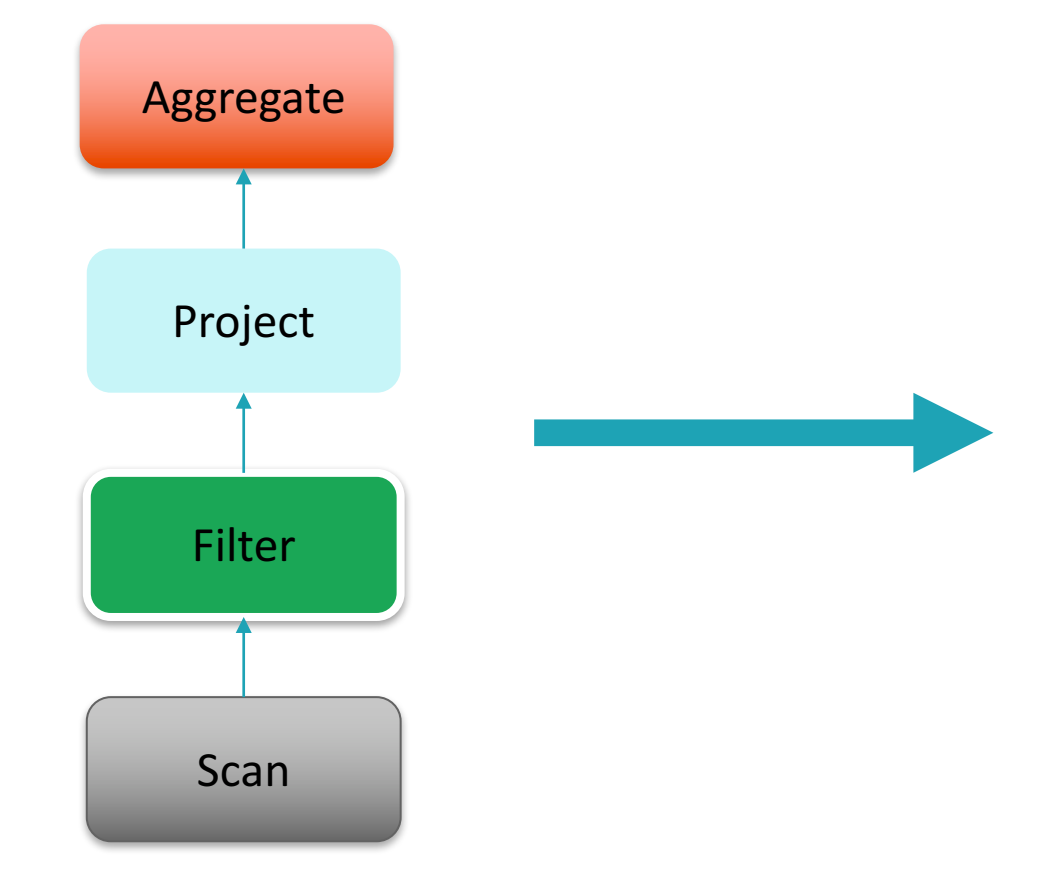

long count = 0; for (ss\_item\_sk in store\_sales) { if (ss\_item\_sk == 1000) { count += 1; }

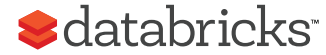

## Vectorized Decoding

Vectorized decoding

- Parquet + built-in cache
- •Inspired by X100/Vectorwise

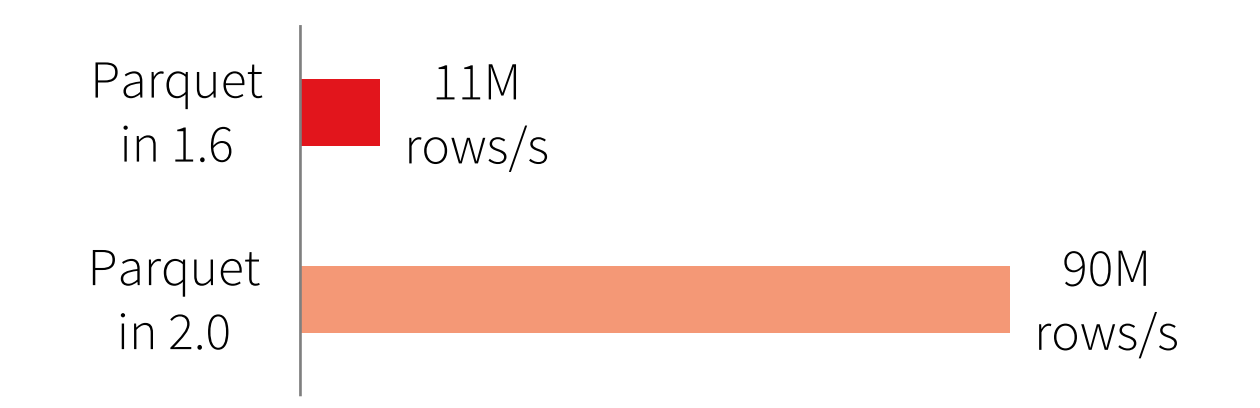

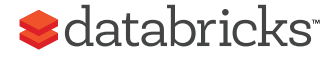

#### War Stories

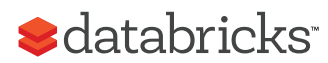

## Pipelines will fail

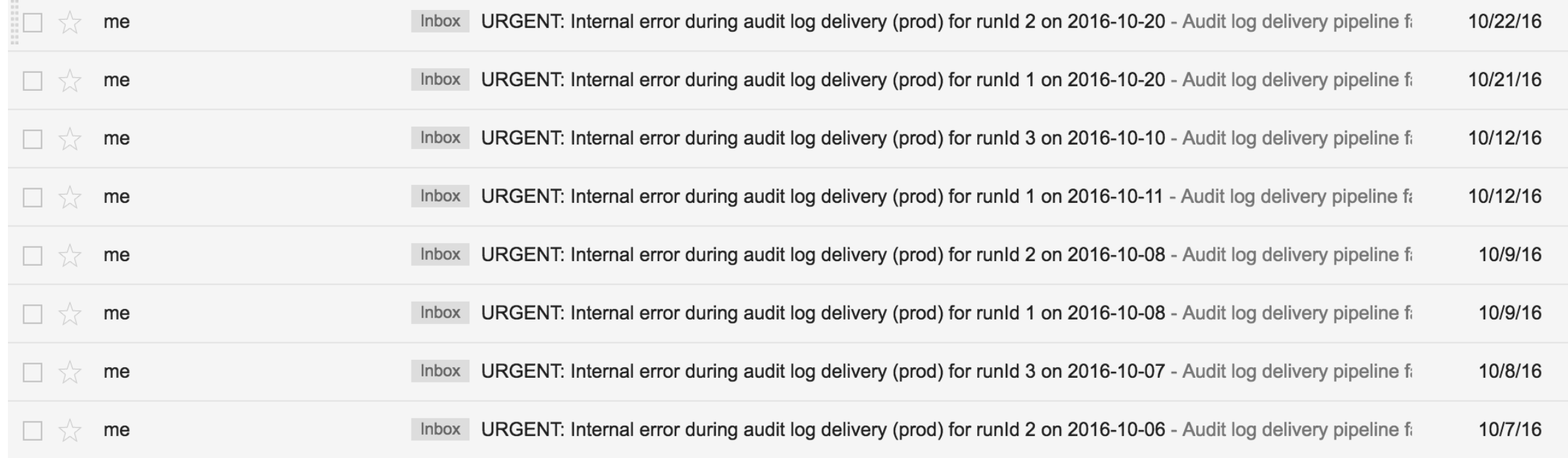

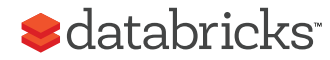

#### **Troubleshooting**

The audit logging pipeline fails several times a month. Usually it succeeds on the retries. Here are some of the common error cases. These error cases can be found in the digest emails sent by the pipeline:

1. Caused by: java.io.IOException: /path/date=2016-10-25/blah.gz.parquet already exists

This is due to S3 eventual consistency. The retry should succeed

2. IllegalStateException: Cannot call methods on a stopped SparkContext.

Something happened to the application. Probably all executors were lost and Spark killed the application. This is an open source bug and should be fixed soon. Retries with on-demand instances should succeed.

3. Job 25 cancelled part of cancelled job group 3155545341997344370 5242158252298278457\_job-84798-run-1action-88481

Job seems to have timed out. May want to increase job timeout or use more instances, as load for this day may be high

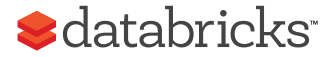

4. java.io.IOException: Failed to delete /path/date=2016-10-10/blah.gz.parquet

Another S3 eventual consistency problem. Retry should succeed

5. Caused by: org.apache.spark.SparkException: Job aborted due to stage failure: Task 256 in stage 76.0 failed 4 times, most recent failure: Lost task 256.3 in stage 76.0 (TID 39492, 10.0.78.66): java.io.IOException: No space left on device

Caused by too much shuffle. Increasing EBS volume should help.

6. Caused by: org.apache.spark.SparkException: Job aborted due to stage failure: Task 92 in stage 5.0 failed 4 times, most recent failure: Lost task 92.3 in stage 5.0 (TID 16616, 10.0.27.18): java.io.IOException: Stream is corrupted

Caused by EC2 instances in bad states. Workarounds will be merged to new version of Spark (2.1 or newer). Currently (2016/11/30) we use a customized spark image in prod job which seems fixed the issue.

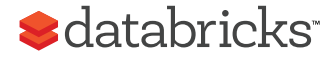

### Bad data problems

One day one table had 8 columns The next day it had 32 columns What happened?

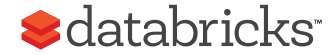

#### Customer Stories

Attempting to join ~400M rows x ~2B rows Keep hitting out of memory issues After join get 4 Trillion rows

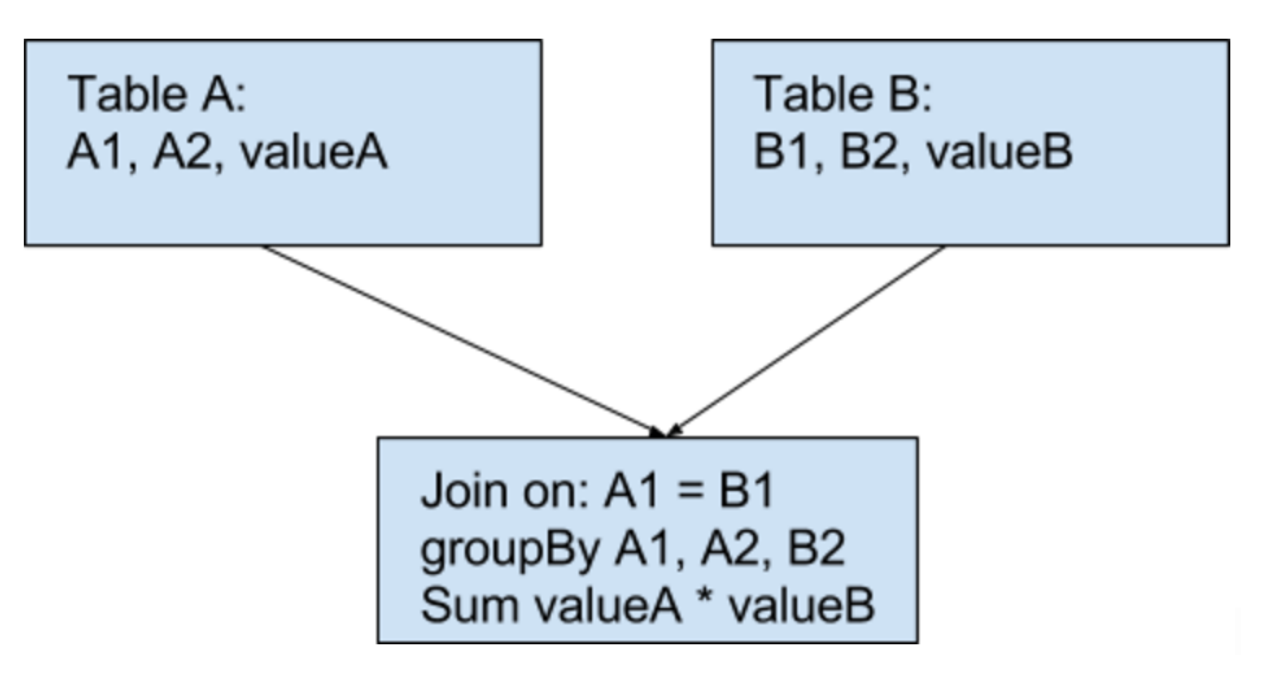

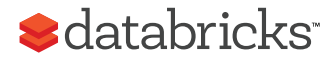

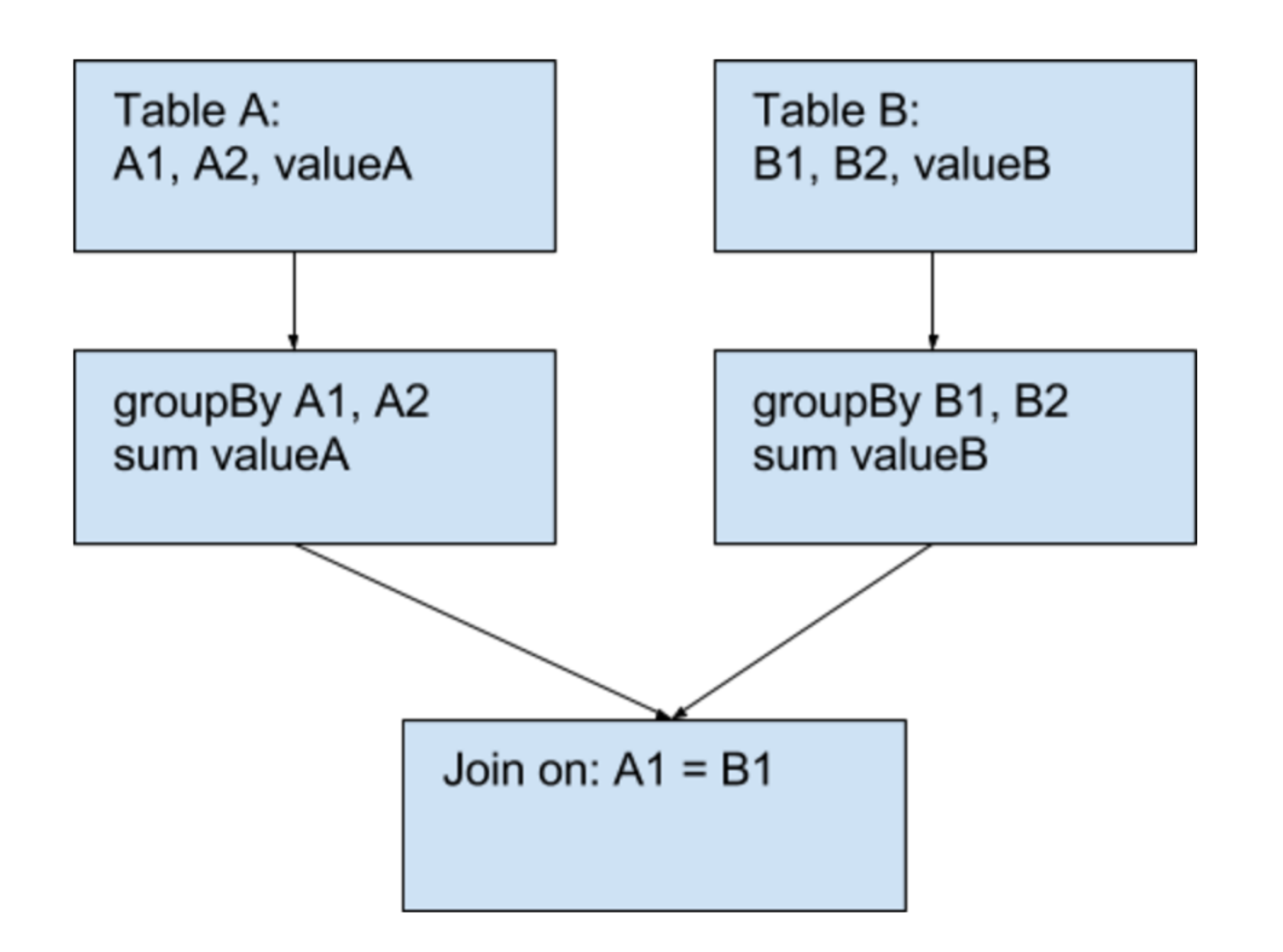

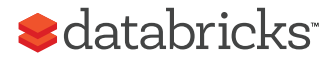

#### Customer Stories

Customer job spuriously fails with `ExecutorLostFailure`

16/09/29 17:36:44 WARN AkkaRpcEndpointRef: Error sending message [message = Heartbeat(18,[Lscala.Tuple2;@79d26749,BlockManagerId(18, 10.49.188.112, 37861))] in 1 attempts org.apache.spark.rpc.RpcTimeoutException: Futures timed out after [120 seconds]. This timeout is controlled by spark.rpc.askTimeout at org.apache.spark.rpc.RpcTimeout.org\$apache\$spark\$rpc\$RpcTimeout\$\$createRpcTimeoutException(RpcEnv.scala:214)

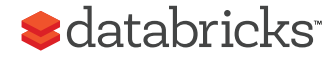

They are running an iterative ML algorithm. The futures timed out errors all seem to be happening around the "collect" phase

They have 50 workers -> 400 tasks. Each task is trying to send about 25 MB to the driver. Total bytes received by the driver will be around 25 \* 400 -> 10 GB.

The driver starts GC'ing after several iterations (as it received 10 GB on the previous iterations). GC + Network saturation prevent the Driver and Master from acknowledging the Executor heartbeats.

Executors get killed because the master didn't receive any heartbeats (even though the executors tried for 2 minutes)

Job fails because they use rdd.localCheckpoint

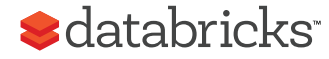

#### groupByKey + collect causing large network traffic to Driver Replace with treeAggregate

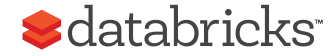

#### Lessons Learned

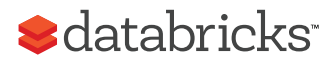

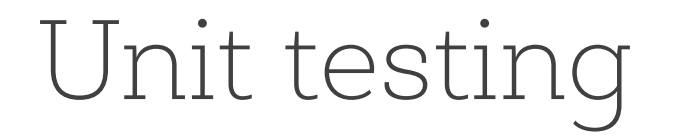

#1 thing you will do when working in industry

Helps set contracts

Makes sure other people don't break those contracts

Good to learn frameworks like jUnit, scalatest, python unittest, mocha in JS

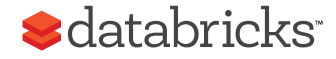

### Solve problems at the source

Requires clearly defining the problem & understanding the root cause Sometimes not easy, may be time consuming Doing it right has better rate of return

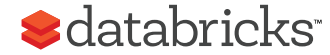

#### Aggregate classes of problems and try building holistic solutions

- Customers will want faster horses. Build them a car instead Try solving bigger picture problem rather than manifestations
- of problem
- Otherwise end up with fragmented solutions that work somewhere but not everywhere

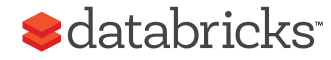

### Leverage what's out there

Someone probably has faced an issue you're facing Someone probably has already solved the issue you're facing Use that someone's work

Don't reinvent the wheel

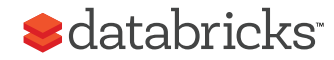

### Scope work as much as you can ahead of time

Figure out requirements

Provide the simplest possible solution that meets these requirements KISS (Keep it simple, stupid)

Think about evolvability over time

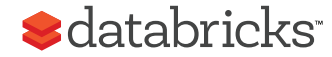

## Extra Spark Slides

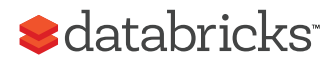

## Why is it so hard?

Data is a mess

- Siloed across many sources
- Saved in different formats
- Always has "bad" values
- Evolves over time

Scalability is an issue

- Require fault tolerance
- Data skew is a pain

**S**databricks

Why is it so hard?

Pipelines are growing complex

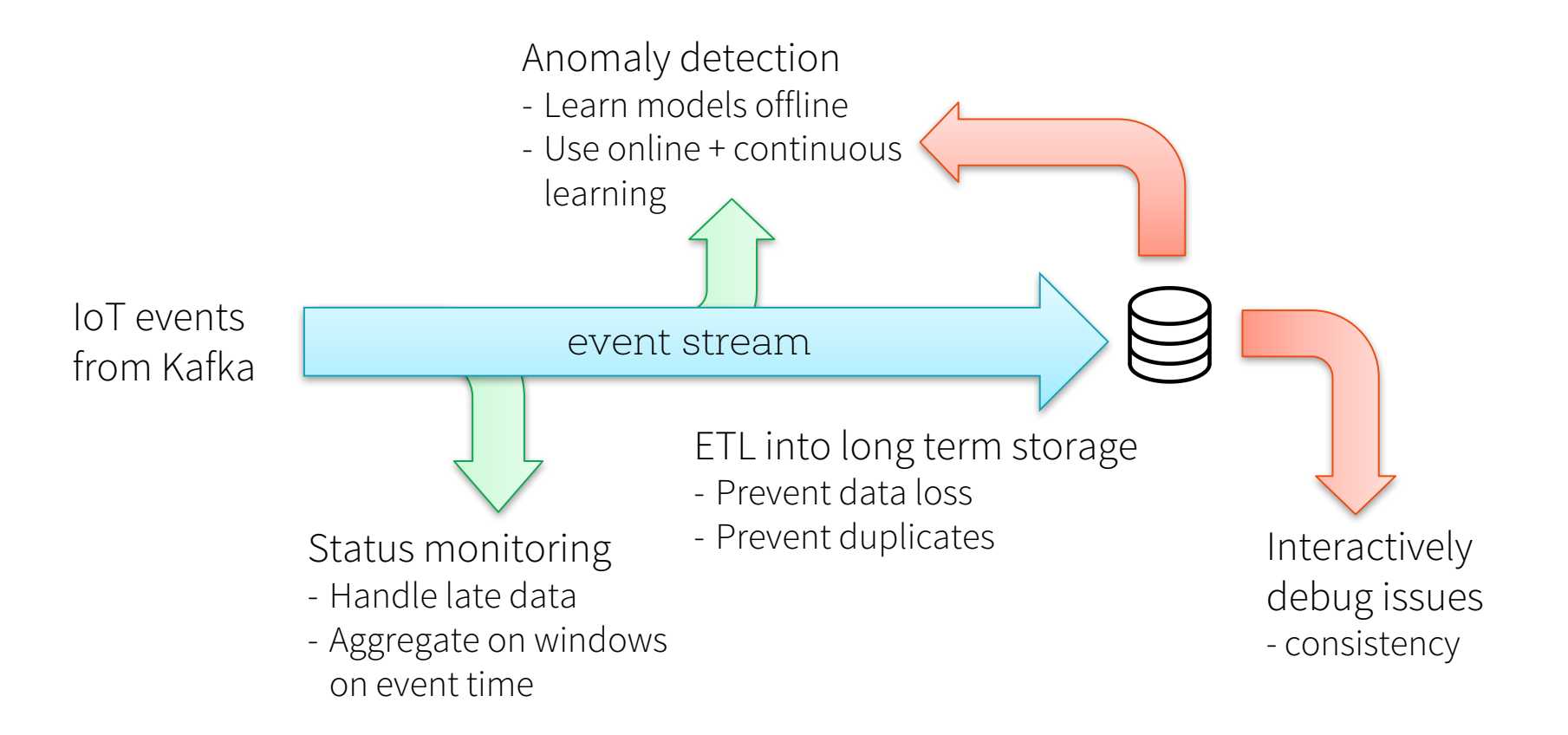

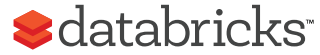

## The hard part of ML

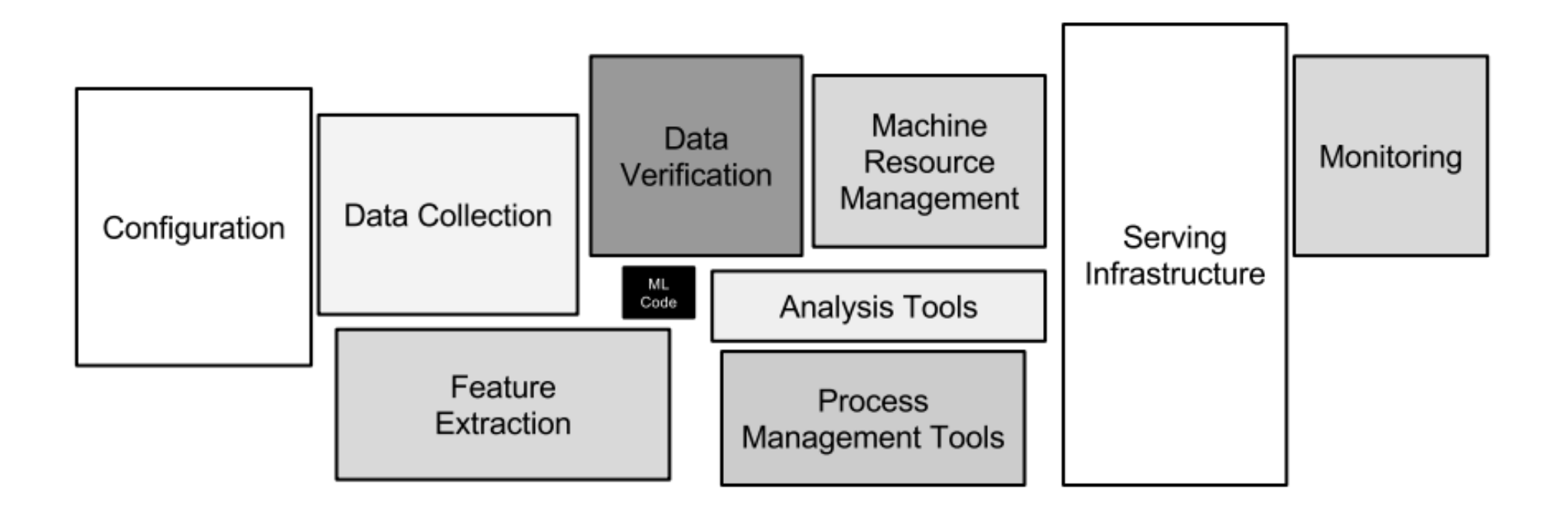

https://papers.nips.cc/paper/5656-hidden-technical-debt-in-machine-learning-systems.pdf

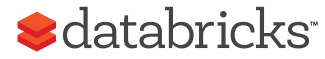

## Apache® Spark™ to the rescue

Unified engine for large-scale data processing

- Batch / Offline
- Streaming / Online

Fast

Easy to use

- Great APIs
- Available in Python, Scala, Java, R, SQL

Huge Ecosystem

- 1,000+ contributors on GitHub
- Can run Standalone, on Yarn, on Mesos, on the Cloud, on premise
- Can connect to many data sources and consume many data formats
- Spark Packages

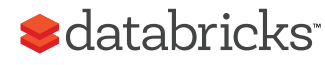

## Spark has 1000s of users

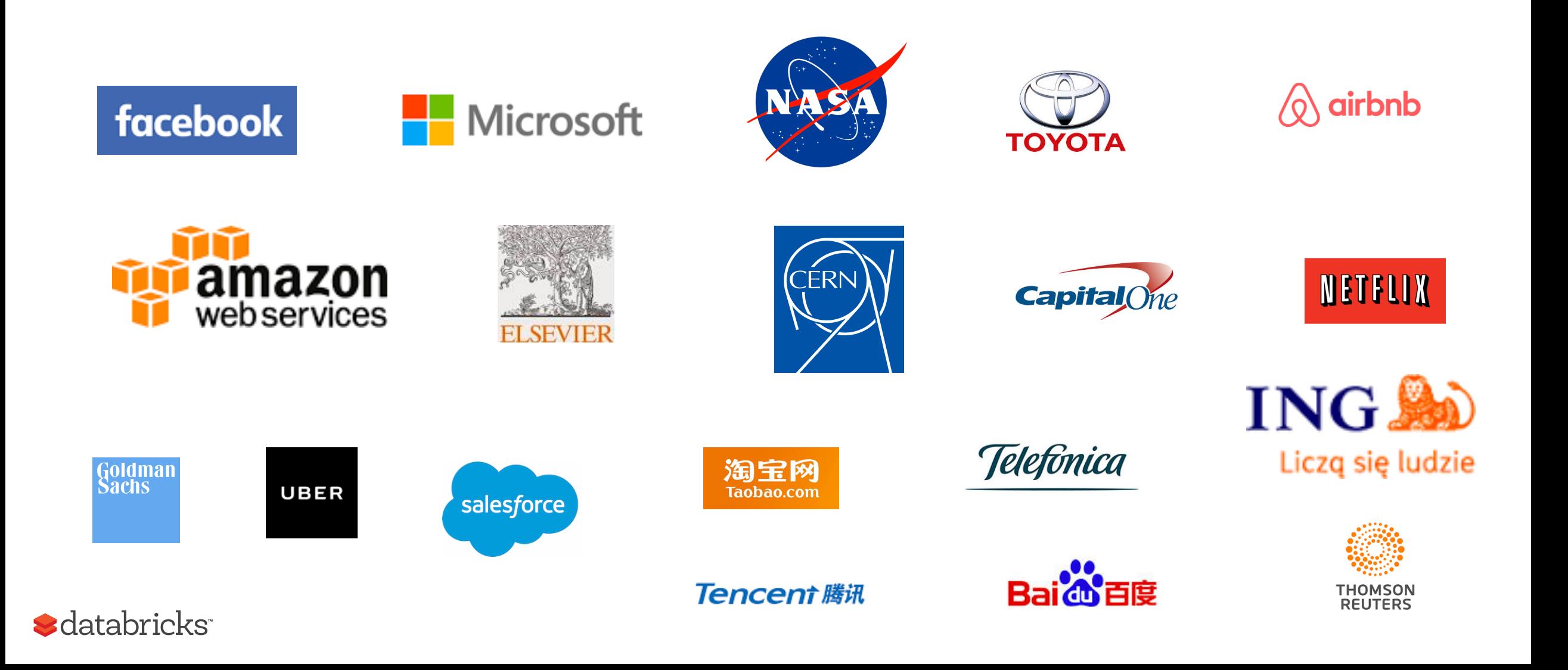

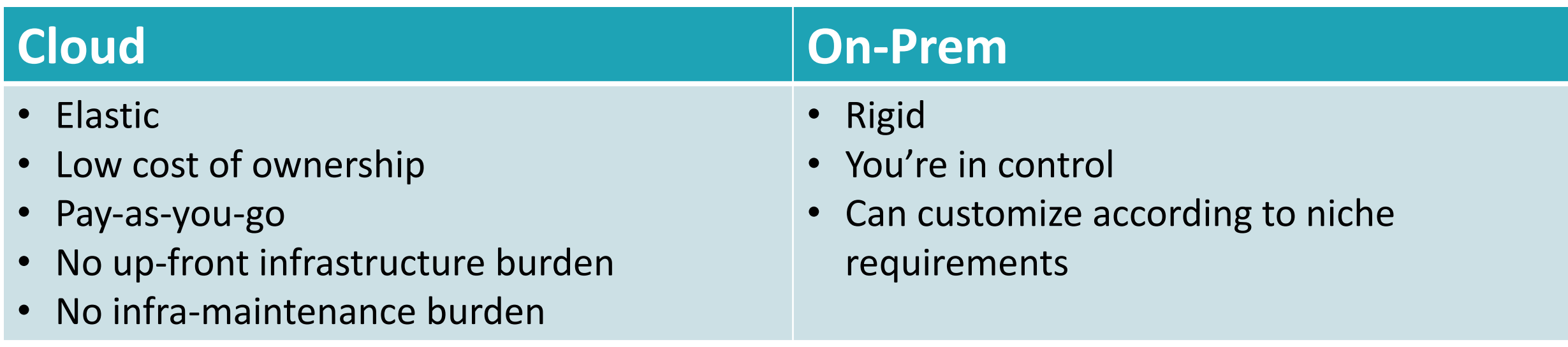

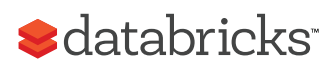

#### Data Sources

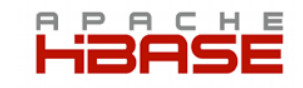

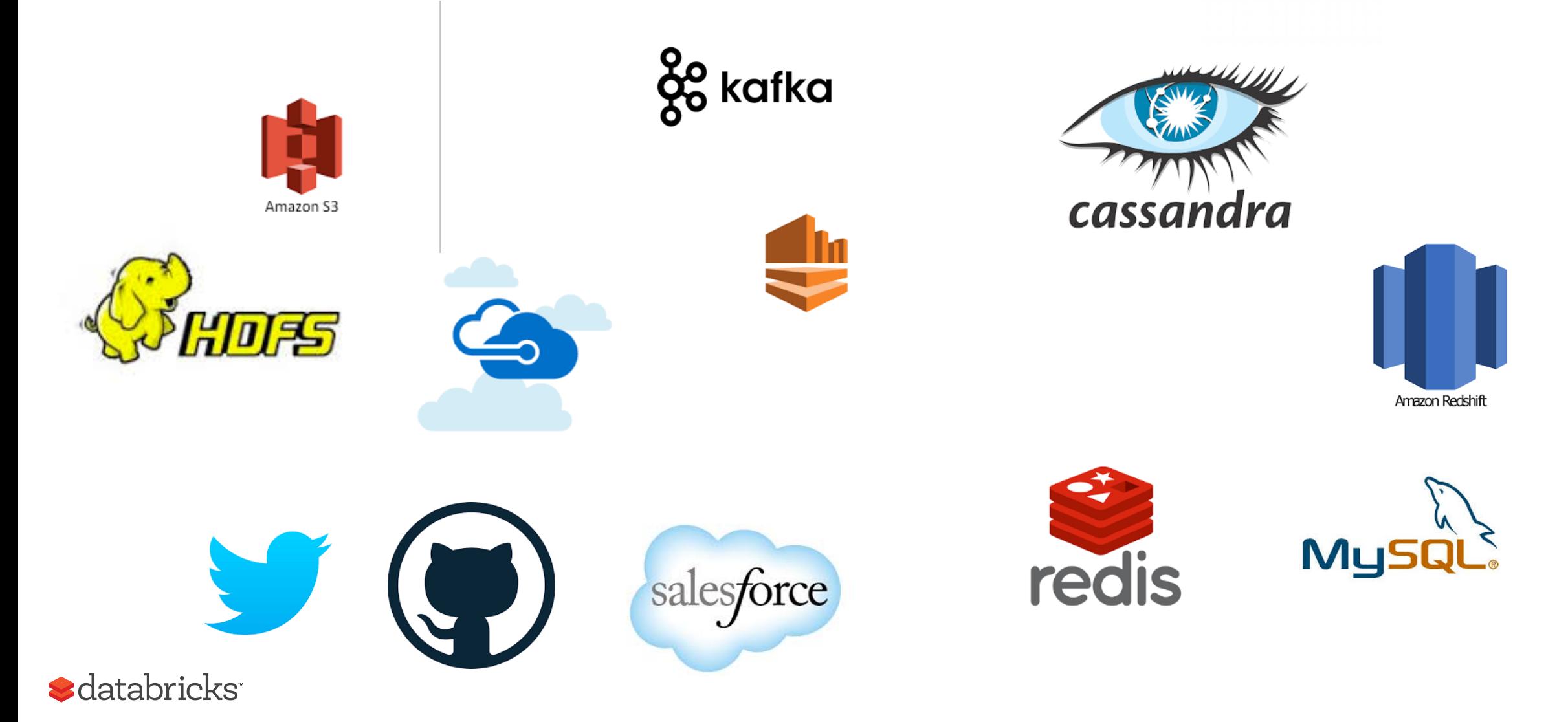

#### Data Formats

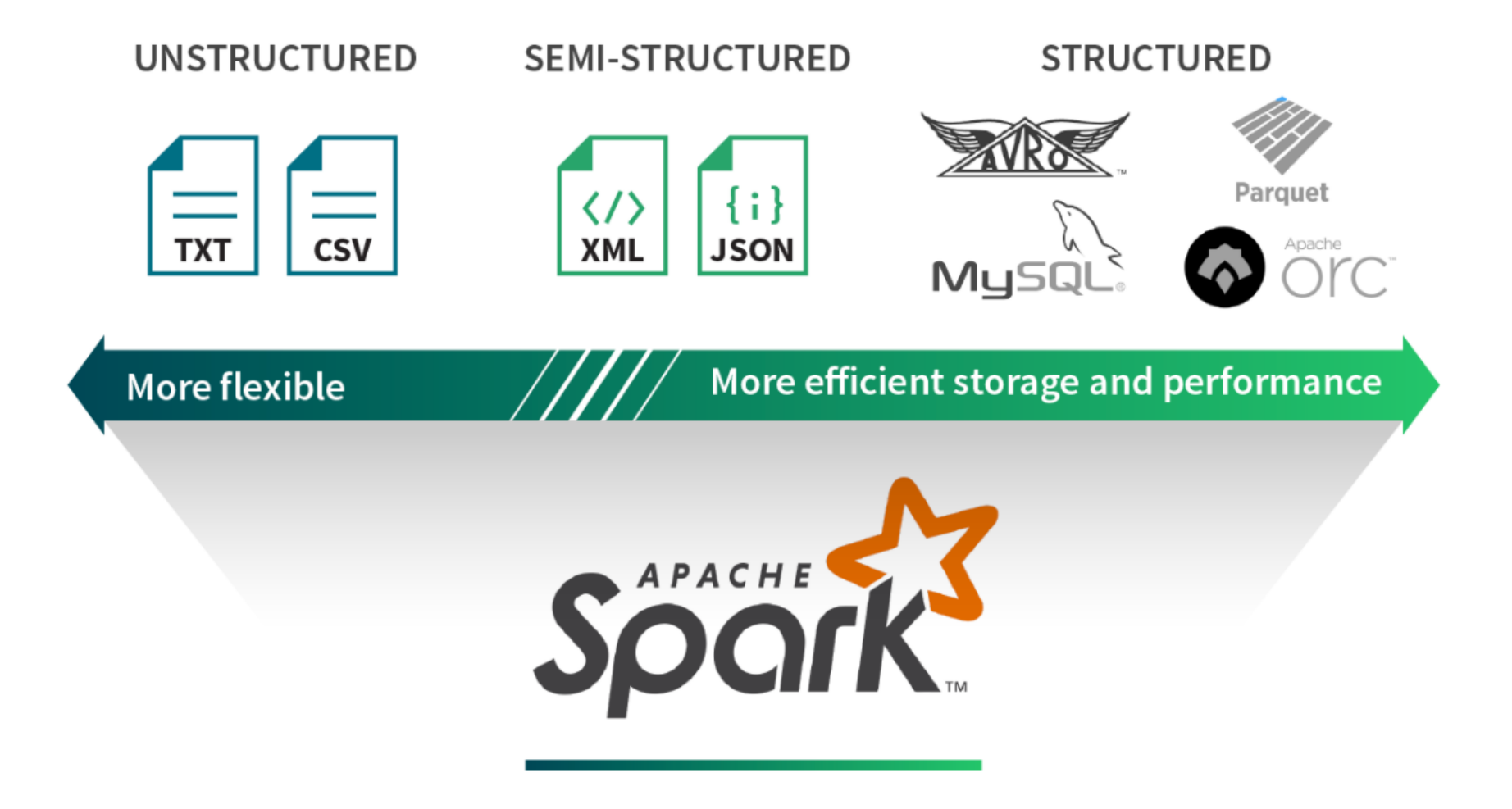

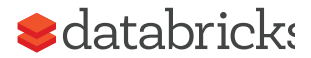

### Google File System

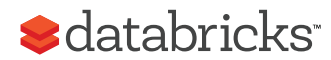

#### GFS Assumptions

- "Files are huge by traditional standards"
- "Component failures are the norm rather than the exception"
- Files are append-only
	- "Most files are mutated by appending new data rather than overwriting existing data"
	- Why is this ok given our workload types?
	- What are the advantages of this?
	- Alternative techniques & types of storage systems for when updates required

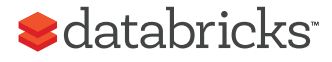

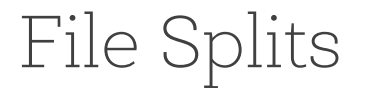

#### **Example:**

#### **Large File**

1100101010011100101010011100101010011100101010011100110010101001110010101001110010101001110010101001110010101001 1100101010011100101010011100101010011100101010011100110010101001110010101001110010101001110010101001110010101001 1100101010011100101010011100101010011100101010011100110010101001110010101001110010101001110010101001110010101001 1100101010011100101010011100101010011100101010011100110010101001110010101001110010101001110010101001110010101001 1100101010011100101010011100101010011100101010011100110010101001110010101001110010101001110010101001110010101001 1100101010011100101010011100101010011100101010011100110010101001110010101001110010101001110010101001110010101001 1100101010011100101010011100101010011100101010011100110010101001110010101001110010101001110010101001110010101001 1100101010011100101010011100101010011100101010011100110010101001110010101001110010101001110010101001110010101001

…

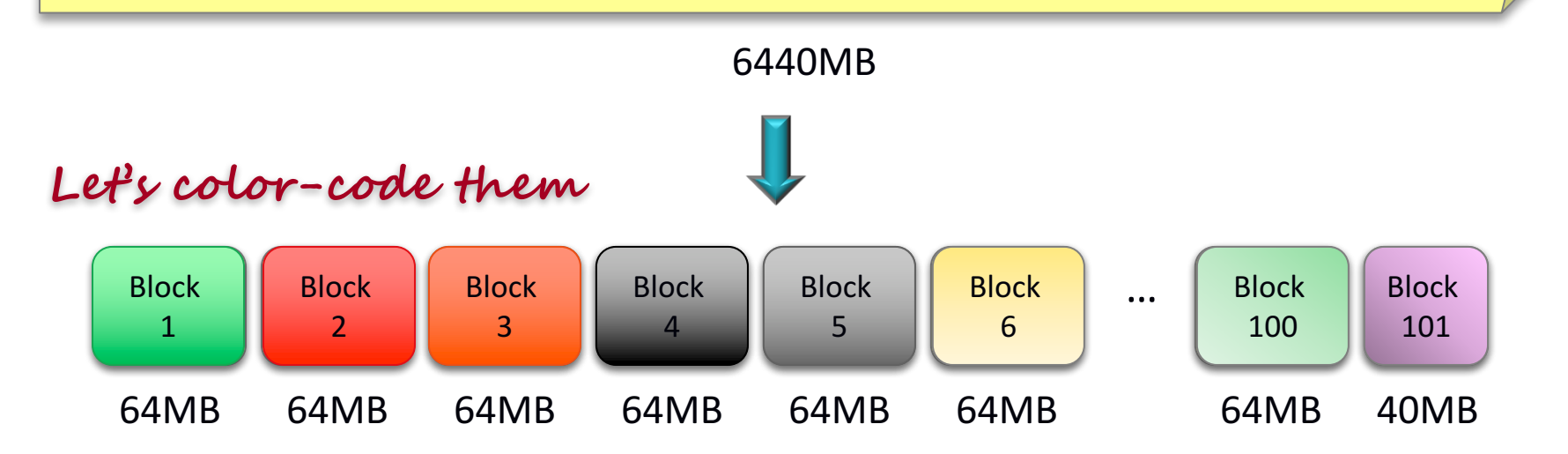

#### Files are composed of set of blocks

**e.g., Block Size = 64MB**

- Typically 64MB in size
- Each block is stored as a separate file in the local file system (e.g. NTFS)

**S**databricks

# Block Placement<br>Example:

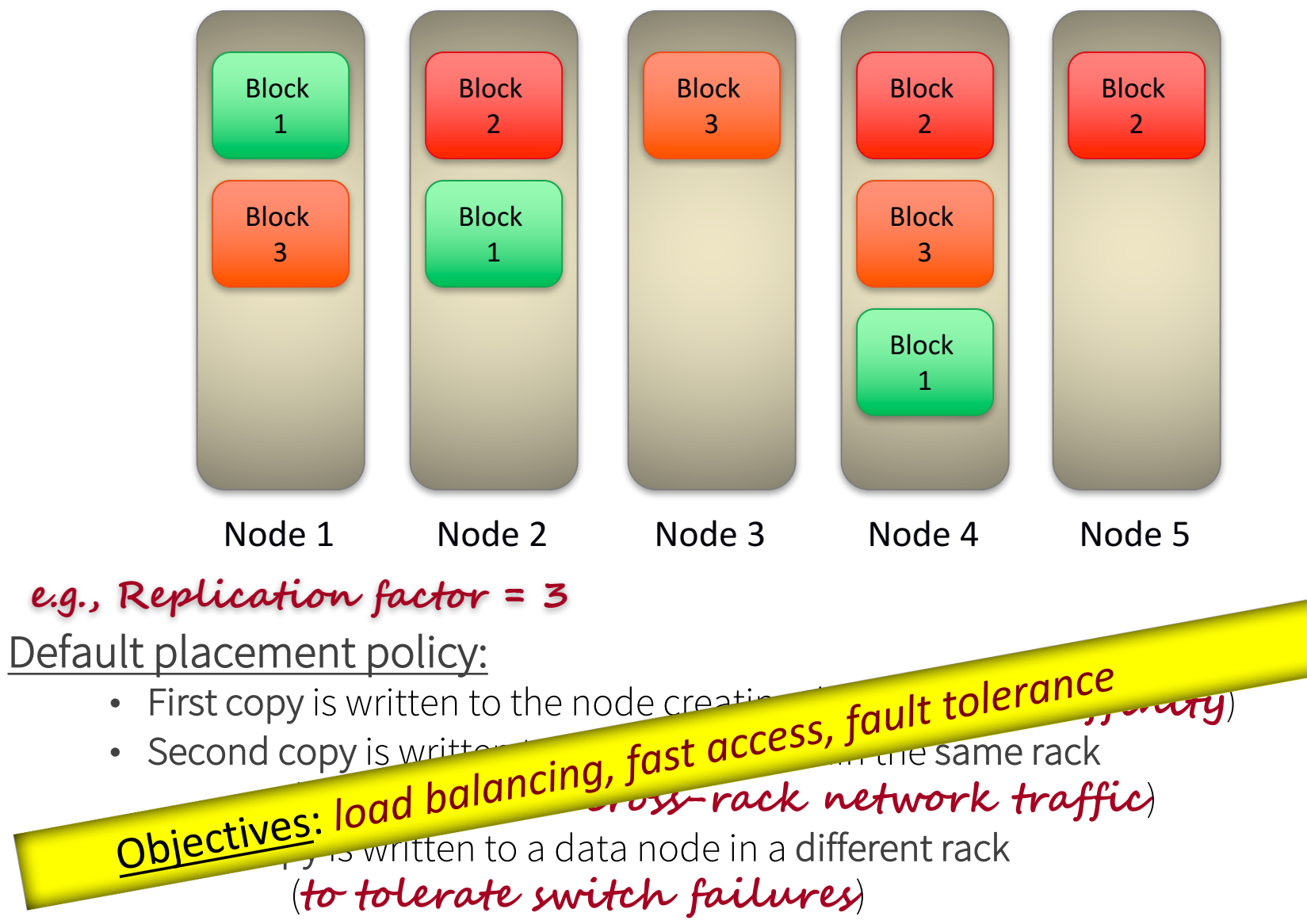

**S**databricks<sup>®</sup>

#### GFS Architecture

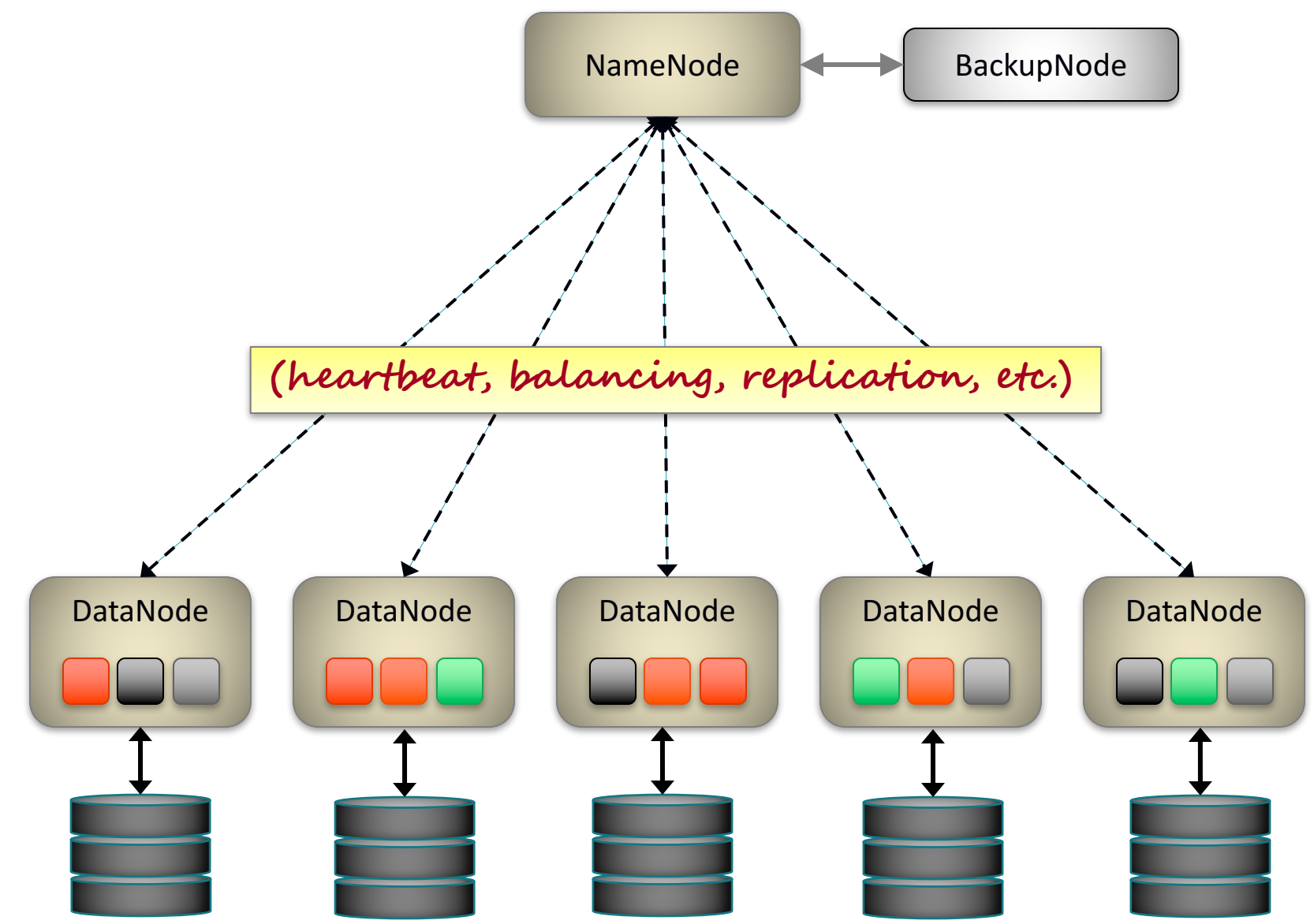

**S**databricks

Failures, Failures, Failures

GFS paper: "Component failures are the norm rather than the exception."

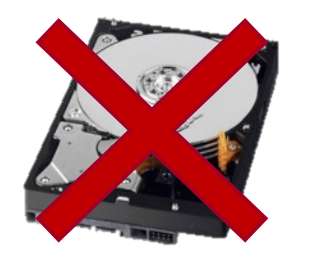

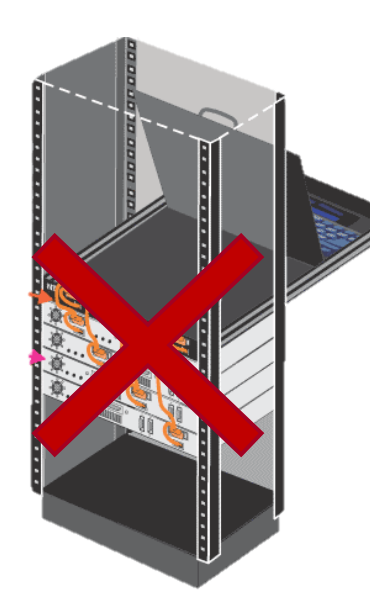

Failure types:

- <sup>q</sup> Disk errors and failures
- <sup>q</sup> DataNode failures
- <sup>q</sup> Switch/Rack failures
- NameNode failures
- <sup>q</sup> Datacenter failures

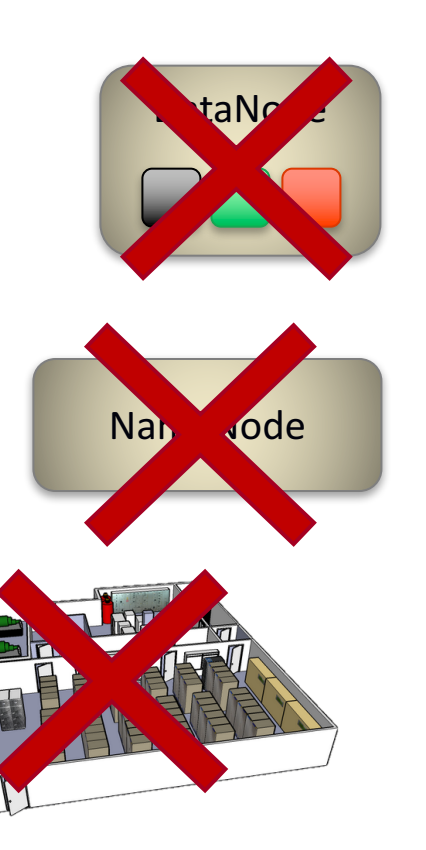

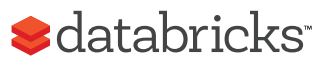

#### Open Source version of GFS

There is an open source version called Hadoop Distributed File System (HDFS). More on Hadoop later.

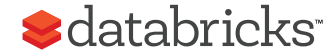

#### What about indexes?

GFS does not support indexes out of the box! When is it OK not to have them as an option? How does it affect workloads? What about workloads that need them?

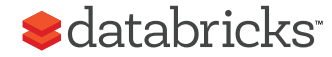
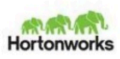

Understanding file system usage in HBase

Enis Söztutar enis [ at ] apache [dot] org

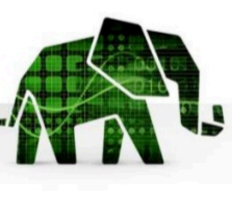

How does it affed What about work<br>MapReduce

### HBase and HDFS Motivation

- HBase as a database depends on FileSystem for many things
- GRESS CONSULTER THE SUPPORT OF THE BOX OF SUPPORT IN A SUPPORT OF THE BOX OF THE BOX OF THE BOX OF THE BOX OF THE BOX OF THE BOX OF THE BOX OF THE BOX OF THE BOX OF THE BOX OF THE BOX OF THE BOX OF THE BOX OF THE BOX OF TH
	-
- When is it OK not  $\cdot$  For tuning for IO performance, you have to understand how HBase does

Large files Few random seek **Batch oriented** High throughput Failure handling at task level **Computation moves to data** 

#### **HBase**

Large files A lot of random seek Latency sensitive

Durability guarantees with sync **Computation generates local data** Large number of open files

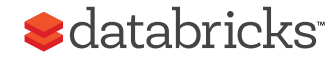

https://www.slideshare.net/enissoz/hbase-and-hdfs-understanding-filesystem-usage slide 33

## GFS Summary

- Store large, immutable (append-only) files
- Scalability
- Reliability
- Availability
- Append-only, no indices

### Note on another buzzword:

Cloudera & other industry vendors popularized the buzzword "Data Lake" – basically just another name for HDFS.

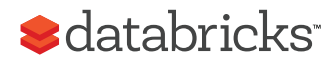

## MapReduce

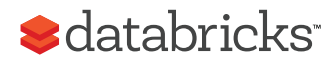

## **[REVIEW]** Summary: Kinds of Parallelism

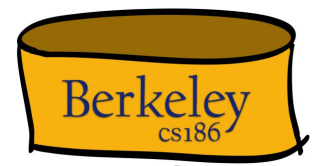

• Inter-Query

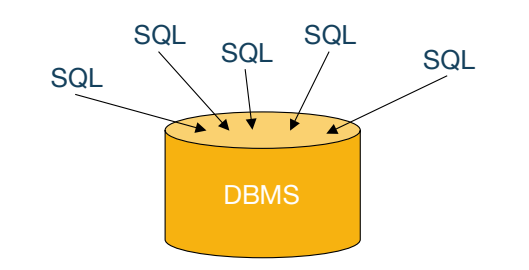

 $g(f(x_2))$ 

 $\overline{\phantom{a}}$ 

 $f(x_3)$ 

*h(g(f(x1)))*

- Intra-Query
	- 1. Inter-Operator

### **Most of Big Data (Hadoop, Spark, etc.)**

2. Intra-Operator (partitioned)

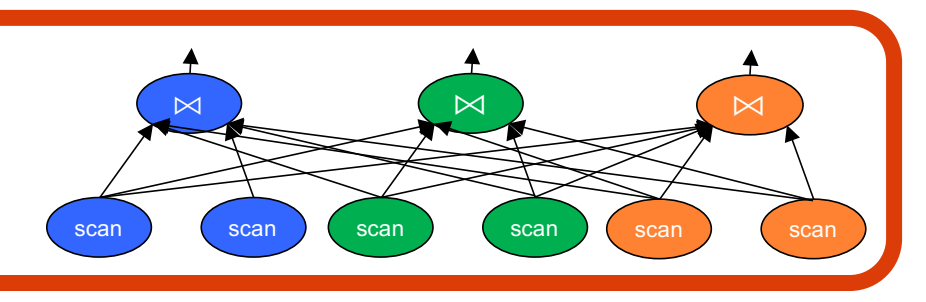

pipeline bushy

 $\boxtimes$ scan **scan** 

scan **scan** 

mat

 $\boxtimes$ 

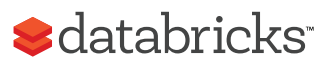

## MapReduce Programming Model

Data type: key-value *records*

Map function:

 $(K_{\text{in}}, V_{\text{in}})$  -> list( $K_{\text{inter}}, V_{\text{inter}}$ )

Reduce function:

$$
(K_{inter}, list(V_{inter})) \rightarrow list(K_{out}, V_{out})
$$

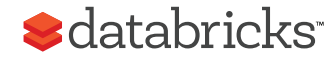

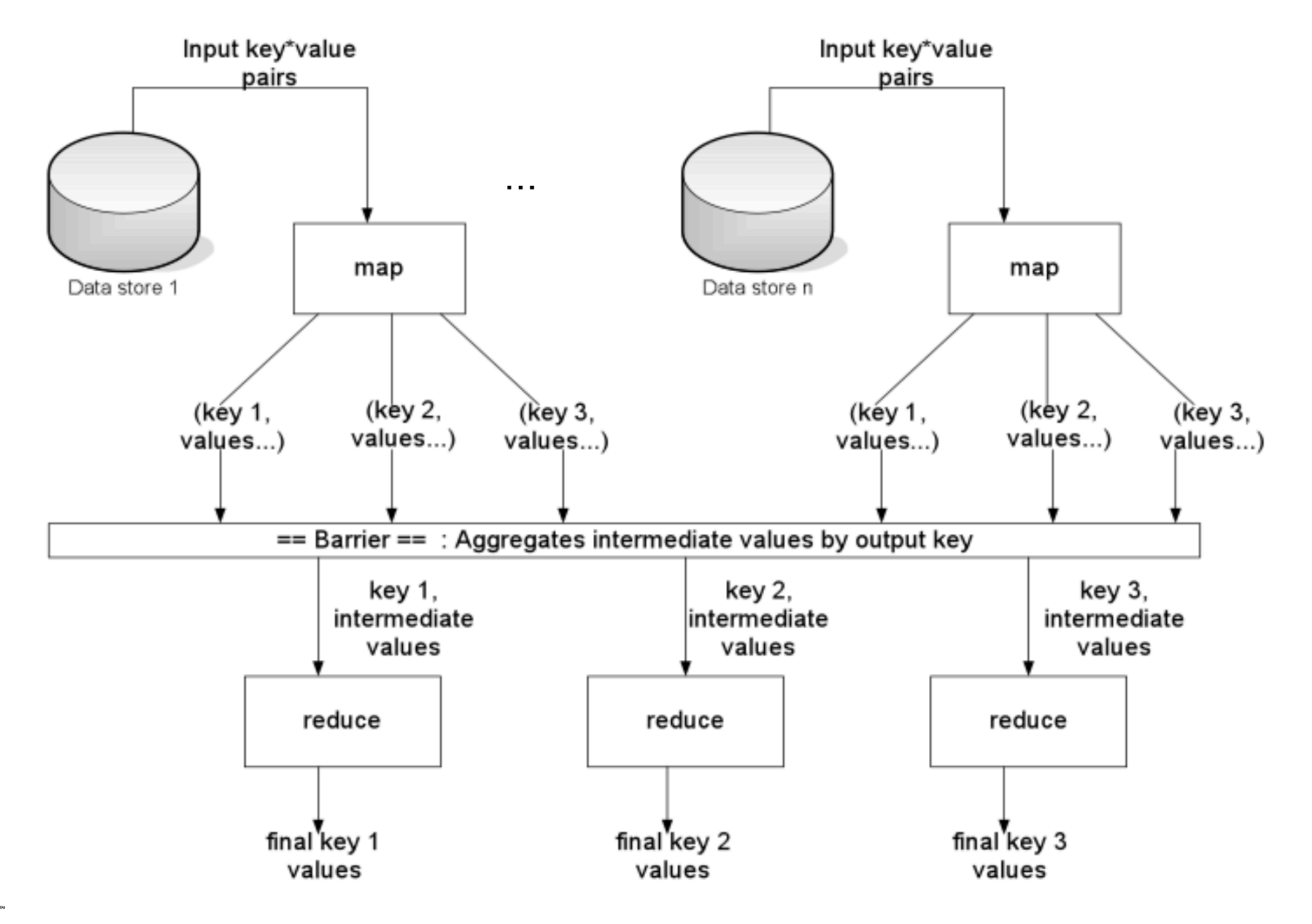

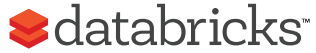

## Hello World of Big Data: Word Count

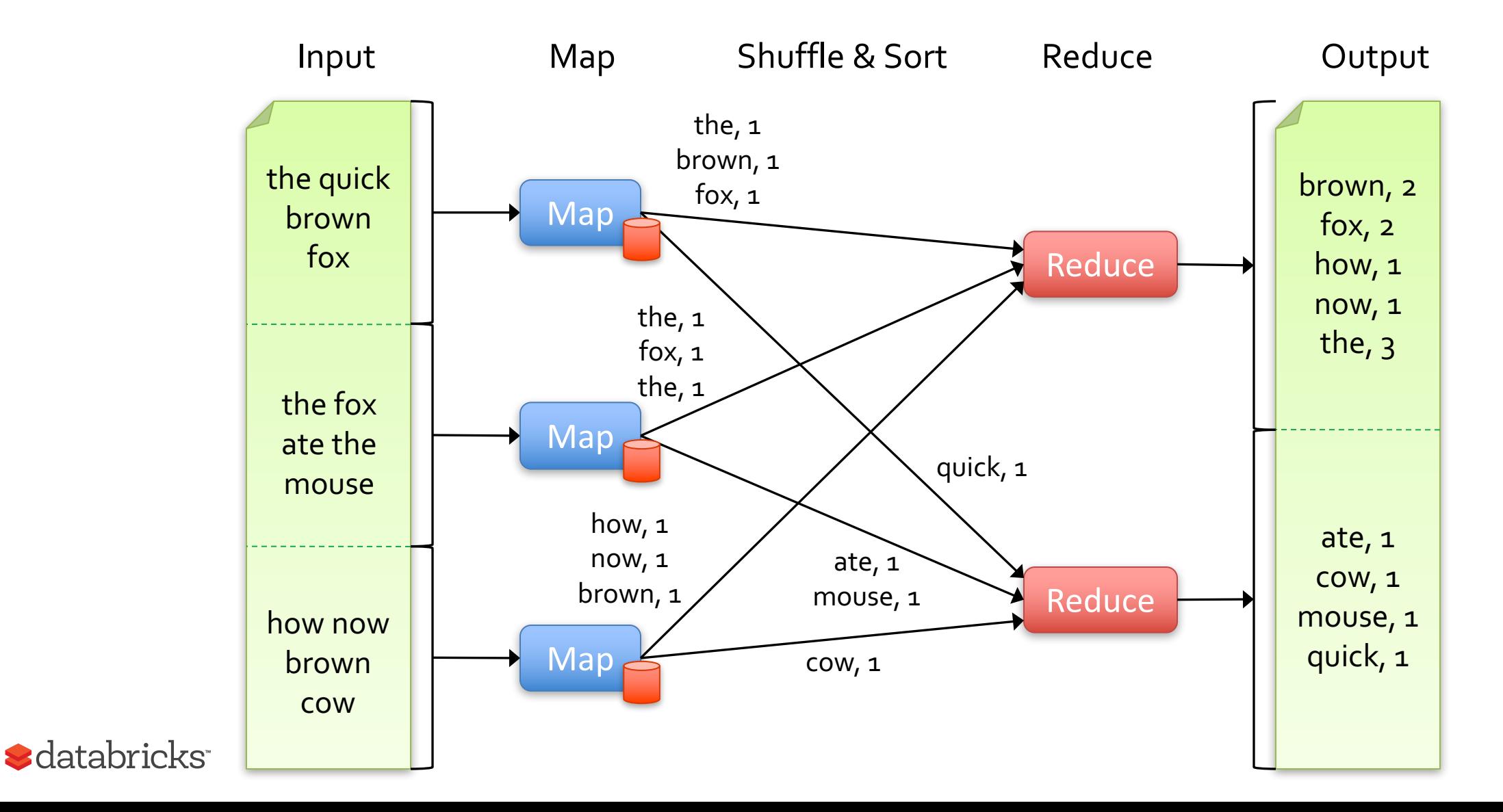

### MapReduce Execution

Automatically split work into many small tasks

Send map tasks to nodes based on data locality

Load-balance dynamically as tasks finish

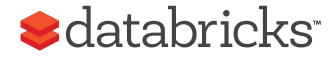

# MapReduce Fault Recovery

If a task fails, re-run it and re-fetch its input

• Requirement: input is immutable

If a node fails, re-run its map tasks on others

• Requirement: task result is deterministic & side effect is idempotent

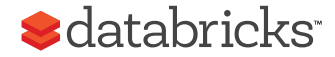

# Dealing with Stragglers

- Misconfigured/broken nodes = slow tasks What's the fix?
- "Backup Tasks" = launch 2nd copy of slowest tasks on another node
- 44% speedups in MR paper
- What are requirements for this to work?
- How do you define slow?
- Cost? Backup tasks are not free, why?**S**databricks

#### 3.6 Backup Tasks

One of the common causes that lengthens the total time taken for a MapReduce operation is a "straggler": a machine that takes an unusually long time to complete one of the last few map or reduce tasks in the computation. Stragglers can arise for a whole host of reasons. For example, a machine with a bad disk may experience frequent correctable errors that slow its read performance from 30 MB/s to 1 MB/s. The cluster scheduling system may have scheduled other tasks on the machine, causing it to execute the MapReduce code more slowly due to competition for CPU, memory, local disk, or network bandwidth. A recent problem we experienced was a bug in machine initialization code that caused processor caches to be disabled: computations on affected machines slowed down by over a factor of one hundred.

We have a general mechanism to alleviate the problem of stragglers. When a MapReduce operation is close to completion, the master schedules backup executions of the remaining *in-progress* tasks. The task is marked as completed whenever either the primary or the backup execution completes. We have tuned this mechanism so that it typically increases the computational resources used by the operation by no more than a few percent. We have found that this significantly reduces the time to complete large ManReduce operations As an evam ple, the sort program described in Section 5.3 takes 44%

longer to complete when the backup task mechanism is disabled.

#### **Improving MapReduce Performance in Heterogeneous Environments**

Matei Zaharia, Andy Konwinski, Anthony D. Joseph, Randy Katz, Ion Stoica University of California, Berkeley

{matei, andyk, adj, randy, stoica}@cs.berkeley.edu

#### **Abstract**

MapReduce is emerging as an important programming model for large-scale data-parallel applications such as web indexing, data mining, and scientific simulation. Hadoop is an open-source implementation of MapReduce enjoying wide adoption and is often used for short jobs where low response time is critical. Hadoop's performance is closely tied to its task scheduler, which implicitly assumes that cluster nodes are homogeneous and tasks make progress linearly, and uses these assumptions to decide when to speculatively re-execute tasks that appear to be stragglers. In practice, the homogeneity assumptions do not always hold. An especially compelling setting where this occurs is a virtualized data center, such as Amazon's Elastic Compute Cloud (EC2). We show that Hadoop's scheduler can cause severe performance degradation in heterogeneous environments. We design a new scheduling algorithm, Longest Approximate Time to End (LATE), that is highly robust to heterogeneity. LATE can improve Hadoop response times by a factor of 2 in clusters of 200 virtual machines on EC2.

#### The MapReduce model popularized by Google is very attractive for ad-hoc parallel processing of arbitrary data. MapReduce breaks a computation into small tasks that run in parallel on multiple machines, and scales easily to very large clusters of inexpensive commodity computers. Its popular open-source implementation, Hadoop [2], was developed primarily by Yahoo, where it runs jobs that produce hundreds of terabytes of data on at least 10,000 cores [4]. Hadoop is also used at Facebook, Amazon, and Last.fm [5]. In addition, researchers at Cornell, Carnegie Mellon, University of Maryland and PARC are starting to use Hadoop for seismic simulation, natural language processing, and mining web data [5, 6].

A key benefit of MapReduce is that it automatically handles failures, hiding the complexity of fault-tolerance from the programmer. If a node crashes, MapReduce reruns its tasks on a different machine. Equally importantly, if a node is available but is performing poorly, a condition that we call a *straggler*, MapReduce runs a speculative copy of its task (also called a "backup task") on another machine to finish the computation faster. Without this mechanism of *speculative execution*<sup>1</sup>, a job would be as slow as the misbehaving task. Stragglers can arise for many reasons, including faulty hardware and misconfiguration. Google has noted that speculative execution can improve job response times by 44% [1].

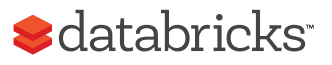

#### 1 Introduction

Today's most popular computer applications are Internet services with millions of users. The sheer volume of data

# MapReduce Summary

By providing a data-parallel model, MapReduce greatly simplified cluster computing:

- Automatic division of job into tasks
- Locality-aware scheduling
- Load balancing
- Recovery from failures & stragglers w/backup tasks

Also flexible enough to model a lot of workloads…

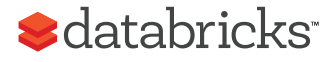

# MapReduce Summary (continued)

Focused on intra-operator parallelism Allows for simple mid-query fault tolerance Allows for Straggler handling

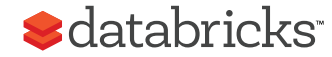

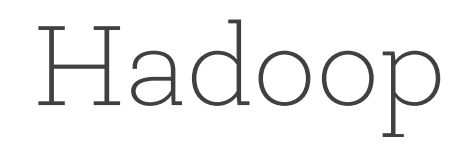

Open-sourced by Yahoo!

• modeled after the two Google papers

Two components:

- Storage: Hadoop Distributed File System (HDFS)
- Compute: Hadoop MapReduce

Huge investment by VCs: three large, well-funded companies & ~6 other distributions

- Cloudera: \$1B in funding, IPO this year
- Hortonworks: \$248M in funding, IPO last year
- MapR: \$280M in funding
- Distributions (pre-consolidation): Amazon, Microsoft, Intel, Teradata, <del>IBM, EMC/Pivotal</del>

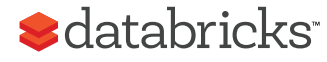

### **MapReduce: A major step backwards**

#### By David DeWitt on January 17, 2008 4:20 PM | Permalink | Comments (44) | TrackBacks (1)

[Note: Although the system attributes this post to a single author, it was written by David J. DeWitt and Michael Stonebraker]

On January 8, a Database Column reader asked for our views on new distributed database research efforts, and we'll begin here v to discuss it, since the recent trade press has been filled with news of the revolution of so-called "cloud computing." This paradign processors working in parallel to solve a computing problem. In effect, this suggests constructing a data center by lining up a large much smaller number of high-end servers.

For example, IBM and Google have announced plans to make a 1,000 processor cluster available to a few select universities to te software tool called MapReduce [1]. Berkeley has gone so far as to plan on teaching their freshman how to program using the Ma

As both educators and researchers, we are amazed at the hype that the MapReduce proponents have spread about how it represen data-intensive applications. MapReduce may be a good idea for writing certain types of general-purpose computations, but to the

- 1. A giant step backward in the programming paradigm for large-scale data intensive applications
- 2. A sub-optimal implementation, in that it uses brute force instead of indexing
- 3. Not novel at all -- it represents a specific implementation of well known techniques developed nearly 25 years ago
- 4. Missing most of the features that are routinely included in current DBMS

#### **A**databricks